00524

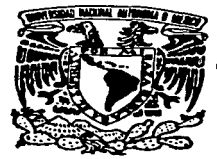

## UNIVERSIDAD NACIONAL AUTONOMA DE MEXICO

## **FACULTAD DE QUIMICA**

Lia Dirección General de Biblioteca . i. a ditundir en formato electrónico e mp. arentos de un trabajo recepciona FICERO RAMÍNEZ **CERA PERSONAL** UANSEUNA TERESH lar Lucas

ELABORACION DE TRES PRACTICAS DE LABORATORIO (FISICA, QUIMICA Y BIOLOGIA) PARA ALUMNOS DE ENSEÑANZA MEDIA EN MEXICO

## **TRABAJO ESCRITO VIA CURSOS DE EDUCACION CONTINUA** QUE PARA OBTENER EL TITULO DE **QUIMICA FARMACEUTICA BIOLOGA**

PRESENTA: **EVANGELINA TERESA FIERRO RAMIREZ** 

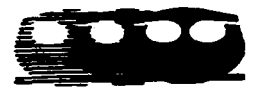

MEXICO. D.F.

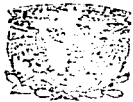

**EXAMENES PROFESIONALES 2003** FACULTAD DE QUIMICA

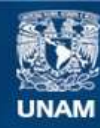

Universidad Nacional Autónoma de México

**UNAM – Dirección General de Bibliotecas Tesis Digitales Restricciones de uso**

## **DERECHOS RESERVADOS © PROHIBIDA SU REPRODUCCIÓN TOTAL O PARCIAL**

Todo el material contenido en esta tesis esta protegido por la Ley Federal del Derecho de Autor (LFDA) de los Estados Unidos Mexicanos (México).

**Biblioteca Central** 

Dirección General de Bibliotecas de la UNAM

El uso de imágenes, fragmentos de videos, y demás material que sea objeto de protección de los derechos de autor, será exclusivamente para fines educativos e informativos y deberá citar la fuente donde la obtuvo mencionando el autor o autores. Cualquier uso distinto como el lucro, reproducción, edición o modificación, será perseguido y sancionado por el respectivo titular de los Derechos de Autor.

# PAGINACIÓN DISCONTINUA

#### **.Jurado asignado:**

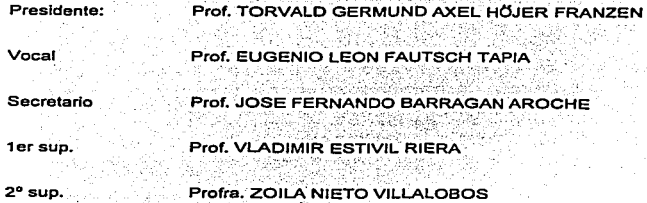

**Sitio donde se desarrolló el tema: Coordinación de Extensión Académica Educación Continua. Sede CU Edif. ·o· Facultad de Química. UNAM.** 

등인 승규의

Asesor del tema: I.Q. EUGENIO LEON FAUTSCH TAPIA

 $\sim$ 

Sustentante: EVANGELINA TERESA FIERRO RAMIREZ *Longuina* 2. Tiena R.

#### AGRADECIMIENTOS

#### Al asesor: PROF. EUGENIO L. FAUTSCH TAPIA.

Con especial agradecimiento por su gentileza al aceptar dirigir este trabajo. por el apoyo, Jos conocimientos y la motivación transmitidos durante su desarrollo.

#### A los sinodales:

#### PROF. TORVALD GERMUND AXEL HÖJER FRANZEN PROF. JOSE FERNANDO BARRAGAN AROCHE

Por sus valiosos comentarios y observaciones en la revisión de este trabajo.

#### PROFRA. IMELDA VELÁZQUEZ MONTES:

Por su experiencia académica, gran calidad humana y disponibilidad que recibi durante el Diplomado "En Acceso a la Información Científica y Tecnológica Mundial" y por demostrarme que con empeño se puede lograr todo.

#### PROF. JORGE SOLORIO AGUILAR:

Por su ayuda y gran apoyo al compartir su valioso tiempo y experiencia como docente en Ja Enseñanza Media y por tenerlo como ejemplo digno de perseverancia e integridad.

#### A mis compañeros de trabajo:

Profra. Rosa Laura Parra Torres Prof. Ramón Acevedo Espinosa Profra. Ma. Cecilia Navarro Hernández Profra. Ma Teresa Castro Galván Por compartir su experiencia, creatividad y entusiasmo para mejorar el trabajo cotidiano en la Red y en el Laboratorio Escolar.

#### Agradezco profundamente a la Universidad Nacional Autónoma de México:

En especial a mi Facultad de Química, por darme la oportunidad de formar parte de ella y a mis Profesores porque en ellos encontré no solo el conocimiento sino además la motivación durante mi vida de estudiante.

#### DEDICATORIAS

#### A mis padres:

Martha Ramírez de Fierro + José Fierro Hernández Para ustedes dedico especialmente este trabajo por ser las personas que me dieron la vida, me formaron y gracias a su ejemplo y amor se terminó este trabajo.

#### A mis hermanos:

Rosa Patricia, José Juan y Graciela Olivia Por el apoyo que me han brindado durante mi vida.

#### A mis sobrinos:

Roberto, David, Laura, Yesenia, Erick y Carlos. Por que sus sonrisas y entusiasmo me motivan para seguir adelante cada dia.

#### A mis cuñados:

Sergio, Carmen y Alvaro Por alentarme todos los dlas.

#### A mis compañeras:

Nicolasa Vicente Ramírez lleana Hernández Rivera Rebeca Gloria Viveros Roa Por su amistad, apoyo y valiosos consejos en el momento apropiado.

#### A la Srita. Alicia Ugarte Ramos:

Con especial agradecimiento por su valiosa ayuda en la impresión de este trabajo.

A todas aquellas personas a quienes me unen lazos de amistad, gratitud y cariño.

#### **INDICE**

 $\gamma_{\rm g}$ 

 $\mathcal{O}(\mathcal{O}_\mathcal{O})$ 

 $\Delta \sim 10$  $\sim 100$  km s  $^{-1}$ 

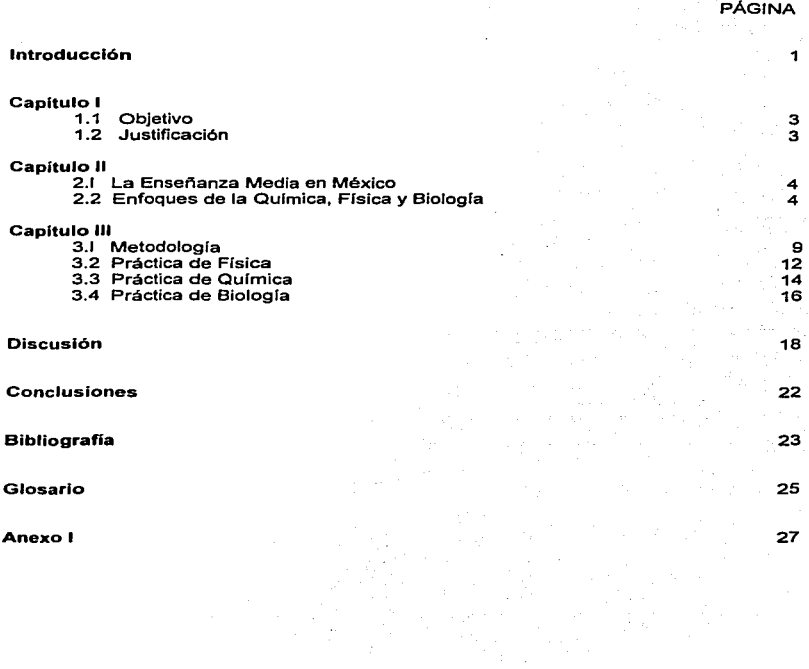

#### INTRODUCCIÓN

El laboratorio escolar es para los estudiantes la maravillosa ocasión para aproximarse e ingresar al lugar donde van a realizar aprendizajes muy valiosos a través de sencillos experimentos, las prácticas de laboratorio constituyen uno de los mayores estímulos para lograr el conocimiento a través de la comprobación objetiva de la teoría de las tres asignaturas científicas Flsica, Ouimica y Biologia, que se imparten durante los tres años de Enseñanza Media Básica.

En los años cruciales de la adolescencia<sup>1</sup> la escuela determina, en mucho, Ja vida de los alumnos: los conocimientos, los hábitos de estudio, las costumbres y estilos de actuación que se adquieren se conservan; es cierto que muchas cosas se olvidan, pero hay otras que permanecen como son los aprendizajes significativos que los alumnos adquieren en esta etapa de la vida y que incorporan a su personalidad, a su forma de ser, a la manera de trabajar y de relacionarse con los demás en el futuro.

El ejercicio experimental ha sido estructurado de manera muy valiosa pero debe ser continuamente revisado para que proporcione a los alumnos conocimientos, desarrollo de habilidades y destrezas que les permitan un desempeno eficiente, pero en este nivel educativo, está encaminado a formar y motivar a los estudiantes a interesarse en el estudio y aprender a trabajar en equipo, a inculcarles actitudes positivas y cientfficas a través de valores personales y sociales básicos, con énfasis en el comportamiento ético y en el entusiasmo por aprender.

El profesor es guia1 que ejerce una fuerte influencia en los alumnos; su personalidad y forma de trabajo les hacen descubrir capacidades, gustos e intereses propios, precisamente estos son los puntos centrales del proceso de enseñanzaaprendizaje que también se pueden aplicar para elaborar y reafiZar prácticas de laboratorio: a) que los alumnos realicen algo que le interese, tengan ganas de aprenderlo (motivación) b) que entiendan lo que hacen y aclaren las dudas que se presenten (comprensión), c) que trabajen activamente sobre esa información, la estudien, analicen y elaboren un pequeño reporte (participación) y d) que reflexionen si les sirve la información, si les es útil y Ja pueden poner en práctica (aplicación).

Este trabajo se ha desarrollado considerando las reflexiones anteriores dentro del Plan y Programas de Estudio2 vigentes desde 1993, que presenta la Secretaría de Educación Pública donde establece las caracterfsticas que debe cumplir la Ensenanza Básica Secundaria en las asignaturas Física, Qulmica y Biologfa.

En el Capitulo 1 se plantean el objetivo y justificación donde se resalta la importancia de utilizar la Red Internet (figura 1) como otro recurso didáctico<sup>3</sup> de acceso internacional para recuperar información y que permite al Profesor Titular y al Ayudante de Laboratorio obtener material de apoyo para enriquecer o elaborar nuevas prácticas.

El Capitulo 11 resalta el carácter obligatorio y gratuito la Enseñanza Media en México como se presenta en el Plan *y* Programas de Estudio para la Educación Básica Secundaria vigente<sup>2</sup>desde 1993, señala datos estadísticos del número de alumnos de hace una década que corresponden al Ciclo Escolar 1993-1994 y del actual Ciclo Escolar 2001-2002, especialmente los que estudian en el Distrito Federal . A continuación se encuentran el enfoque y los propósitos educativos de cada una de las tres asignaturas antes mencionadas y finalmente una comparación de los Libros para el Maestro de Física<sup>5</sup>, Química<sup>e</sup> y Biología<sup>7</sup> con el trabajo escolar.

La Metodologla y el fácil acceso a la información internacional se encuentran en el Capitulo 111, asl como los pasos de búsqueda que se realizaron para localizar cada una de las tres prácticas y la recuperación simultánea impresa de las imágenes de los portales con las páginas consultadas (Anexo I); este material, los Libros para el Maestro<sup>s eyz</sup> y el trabajo escolar cotidiano se unieron para elaborar las prácticas que se localizan al final del capitulo.

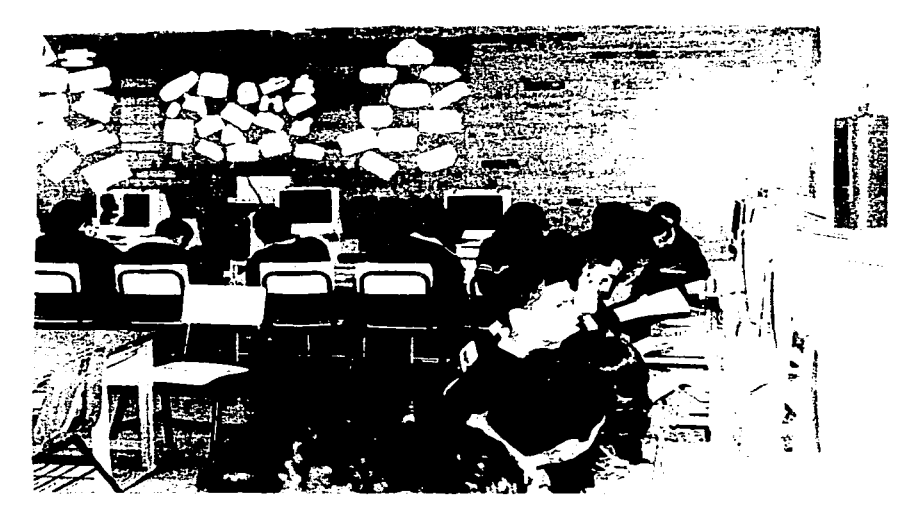

Figura 1. Los alumnos de Enseñanza Media de la Escuela Secundaria Diurna Núm. 256, Delegación Coyoacán" Turno Matutino, en la Red Escolar.

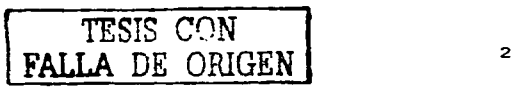

CAPÍTULO L

#### 1.1 Objetivo

Utilizando la Red Internet como recurso educativo se pretende recuperar y reunir información científica y tecnológica actualizada de tres diferentes países (Estados Unidos, Inglaterra y Espana), para elaborar tres prácticas de laboratorio de fas asignaturas Física, Qufmica Y Biologfa y que este material después se pueda aplicar en el laboratorio escolar a los alumnos de la Ensenanza Media en México y que sirva de guía y motive a los docentes que en el futuro deseen tener acceso a otras búsquedas.

#### 1.2 Justificación

Para los alumnos que cursan la Secundaria, el laboratorio escolar es muy significativo porque es un lugar serio donde realizarán sus primeros experimentos, pero tiene especial valor para los que no siguen estudiando porque será la única oportunidad del ejercicio experimental que recordarán en el futuro, por eso la responsabilidad del docente de presentar un material con propósitos claros y sencillos empleando todas las herramientas didácticas en la elaboración. preparación y realización de cada una de las prácticas para que todos logren mayores satisfacciones escolares mientras dediquen su tiempo al estudio.

Una sola práctica de laboratorio elaborada cuidadosamente y bien realizada tiene la gran importancia de contribuir a formar una personalidad segura capaz de aprovechar todos los recursos de su entorno, descubrir nuevas capacidades para aprender y convivir mejor en equipo. Con el buen ejemplo cotidiano en el laboratorio, el Profesor puede lograr despertar en<br>los alumnos la actitud científica, como predisposición hacia una meior conducta en su vida y puede significar el éxito de su desempeño en cualquiera de las labores a las que se dediquen en el futuro.

Siempre se han presentado y realizado excelentes prácticas de laboratorio, que el docente obtenla al consultar los libros de texto, los libros para el maestro de Ffsica. Química y Biología, la Biblioteca escolar o la videoteca; pero ahora tiene la oportunidad de accesar a Ja Red Internet. que es otra herramienta de información para Ja educación porque permite conocer como elaboran Jos experimentos de laboratorio en otros paises.

La vida moderna ya no puede permanecer al margen de los rápidos avances tecnológicos que han acelerado los cambios económicos y sociales que afectan nuestras vidas de manera directa. Esta herramienta de vanguardia se ha incorporado a las escuelas particulares y oficiales y ya está al alcance de los alumnos que acceden desde su casa o desde la escuela por lo que el Profesor y el Ayudante de Laboratorio deben anticiparse a todas las posibles preguntas de Jos alumnos que tienen gran necesidad de contar con un gula que los oriente a refexionar e interpretar los nuevos conocimientos que descubre con este recurso.

## CAPiTULO 11

#### 2.1 La Enseñanza Media en México

La reforma del articulo Tercero Constitucional. promulgada el 4 de marzo de 1993, establece el carácter obligatorio y gratuito de la educación secundaria, y compromete al gobierno federal y a las autoridades educativas de las entidades federativas a realizar un importante esfuerzo para que todos tengan acceso a este nivel de estudios. Seis grados de ensenanza básica primaria obligatoria no son suficientes para satisfacer las necesidades de formación básica de las nuevas generaciones en el país. Es indispensable extender tres grados el período de educación general de enseñanza básica secundaria, garantizando que la mayor permanencia se exprese en Ja adquisición y consolidación de Jos conocimientos, las capacidades y los valores que son necesarios para aprender permanentemente *y* para incorporarse a la vida adulta *y* al trabajo productivo.

En el ciclo escolar 1993-1994, casi una década anterior, la población<sup>2</sup> inscrita llegó a 4'341,924 alumnos atendidos en 20,795 planteles y por 244,981 profesores. Los alumnos se distribuyen en tres modalidades distintas: la secundaria general, con 2'488.448 estudiantes (51.31%); las diversas variedades de la secundaria técnica. con 1'209'728 (27.86%) y la telesecundaria, con 558,779 estudiantes inscritos (12.86%).

El ciclo escolar 2001-2002 reporta un total nacional de 5'480,202 alumnos de los cuales 2'781,186 son hombres y 2'699,016 son mujeres que estudian en 29,104 escuelas y 317,111 profesores. Solo en el Distrito Federa14 son atendidos 488,886 alumnos, 248,550 hombres *y*  240,336 mujeres por un personal docente de 34,334 personas en 1,343 planteles.

#### 2.2 Enfoques<sup>2</sup> de la Física, Química y Biología

#### a) Fisica

Los programas de los cursos de Fisica no deben presentarse poniendo énfasis en lo teórico y lo abstracto, pues provoca rechazo de los estudiantes e influye negativamente en su aprovechamiento. Al contrario y, sobre todo al iniciar el estudio de un tema, se debe fomentar la observación de fenómenos cotidianos, la reflexión sobre ellos y la realización de actividades experimentales dentro *y* fuera del laboratorio. A partir de estas acciones, se deben introducir los conceptos básicos *y* la formación disciplinaria. Esta forma de trabajo permitirá un aprendizaje duradero *y* el desarrollo de Ja creatividad *y* de las habilidades que son indispensables para el estudio *y* la comprensión de las ciencias. El trabajo escolar no debe limitarse al laboratorio escolar, también debe llevarse a cabo fuera de él, utilizando los utensilios disponibles en cualquier localidad.

Los contenidos básicos están diseñados para estimular Ja curiosidad *y* la capacidad de análisis de los estudiantes en relación con el funcionamiento de aparatos que forman parte de la vida diaria *y* que rara vez son motivo de reflexión.

De esta manera, el estudio de la Física coadyuva a eliminar prejuicios y actitudes negativas hacia la tecnología y la ciencia, favoreciendo el acercamiento paulatino de los estudiantes a la comprensión de aplicaciones más complejas de la flsica que se desarrollan en el mundo entero.

Propósitos educativos generales de la Flsica

Estimular a los estudiantes, de una manera concreta y poco formal desde el punto de vista de la sistematización cientifica, el desarrollo de la capacidad de observación sistemática de los fenómenos físicos inmediatos, tanto los de orden natural como los que están incorporados a la tecnología que forma parte de su vida cotidiana. En este sentido, el propósito es reflexionar (figura 2) sobre la naturaleza del conocimiento científico y sobre las formas en las que se genera, desarrolla y aplica<sup>2</sup>.

En su parte experimental, los cursos deben propiciar el conocimiento de los materiales y el equipo más común en Jos laboratorios escolares y de las normas de uso y seguridad para trabajar con ellos. Para estimular la "imaginación experimental" es necesario que los estudiantes aprendan a localizar las posibilidades de observación sistemática, experimentación, verificación y medición que existen en el entorno doméstico y el medio circulante.

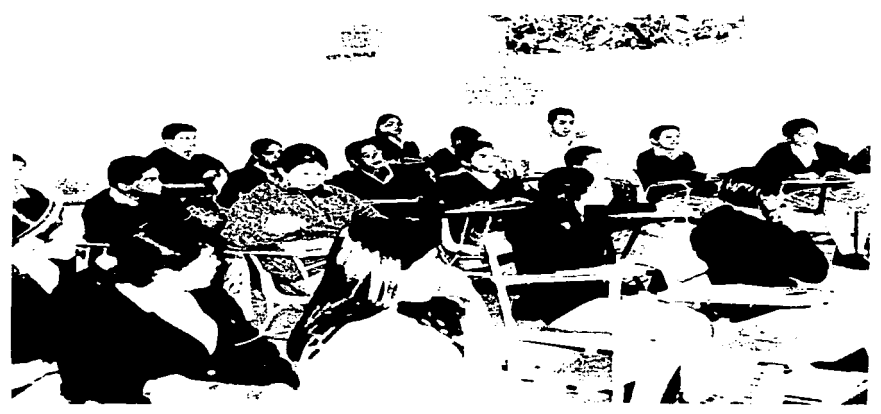

Figura 2. Los alumnos segundo grado de Enseñanza Media Básica escuchando al Profesor en su salón de clase.

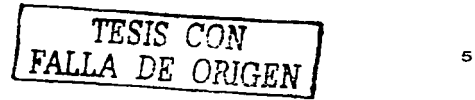

#### b) Química

El eje central de los programas de Quimica para la Educación Secundaria es el de materia, energfa y cambio. Los cursos no se presentan de manera teórica *y* abstracta porque provocan animadversión en los estudiantes; por el contrario, tienen un fuerte sustento experimental (figura 3). Con las actividades en el laboratorio el estudiante desarrolla su creatividad *y* realiza experimentos cercanos a su persona *y* a su ambiente, se aprovechan los acontecimientos que se manifiestan en el entorno como asuntos para tratar en clase. Las prácticas se realizan empleando sustancias *y* utensilios disponibles en las farmacias o ferreterias cercanas. Algunas actividades promueven el trabajo en grupo para discutir *y*  ponderar las diferencias y las semejanzas en los procedimientos utilizados<sup>2</sup>.

Propósitos educativos<sup>2</sup> de la enseñanza de la Química

Se pretende que adquieran la capacidad para observar y explicar los fenómenos químicos de su entorno, así mismo, identificar las aplicaciones derivadas del conocimiento de la Química. Comprender la importancia del papel de la Qufmica y de la actividad cientifica en la prevención y eliminación de procesos contaminantes, como una forma de fortalecer la educación ambiental. Desarrollen y fomenten el hábito de escribir informes de actividades experimentales que realicen, a fin de ordenar, concretar, analizar, sistematizar y comunicar sus resultados y conclusiones.

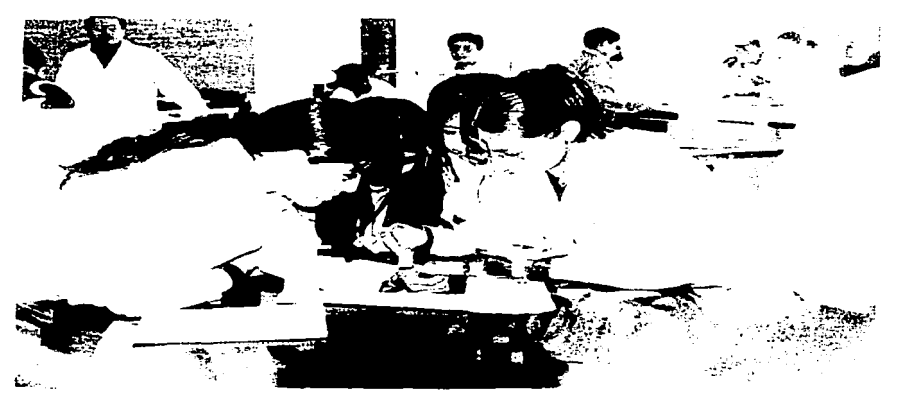

Figura 3. Los alumnos en el Laboratorio de Fisica y Qufmica de la Escuela Secundaria Núm. 256 realizando una práctica de Química.

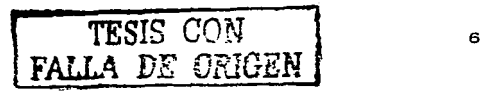

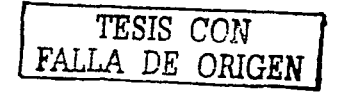

#### e) Blologla

La Biología tradicionalmente ha estudiado las formas, funciones y mecanismos que rigen a los seres vivos, pero no es sino hasta el desarrollo de la Teoría Evolutiva en el siglo pasado y<br>de su síntesis generada a mediados de este siglo, que esta ciencia logra su plena autonomía cientifica, dando lugar a metodologfas que le son propias y que la distinguen de otras ciencias como la Física y la Qulmica. En particular, herramientas como la comparación y la observación son fundamentales para el estudio de los seres vivos y con ello, en la enseñanza de Ja Biología se debe enfatizar su importancia, dedicando tiempo de estudio a su comprensión y práctica.

Propósito educativo<sup>2</sup> general de la Biología

Es promover el conocimiento de los alumnas sobre el mundo viviente: sin embargo, las beneficios de una educación científica no deben limitarse a la adquisición de conocimientos. La ciencia es también una actividad social que incorpora valores y actitudes; su práctica y el aprendizaje de sus métodos propicia la aplicación sistemática de actitudes como la diligencia, la imparcialidad, la imaginación, Ja curiosidad (figura 4), la apertura hacia nuevas ideas, la capacidad de formular preguntas y, muy especialmente debe inculcar en el alumno un cierto escepticismo sistemático que le permita reflexionar sobre la aceptación de nuevas ideas.

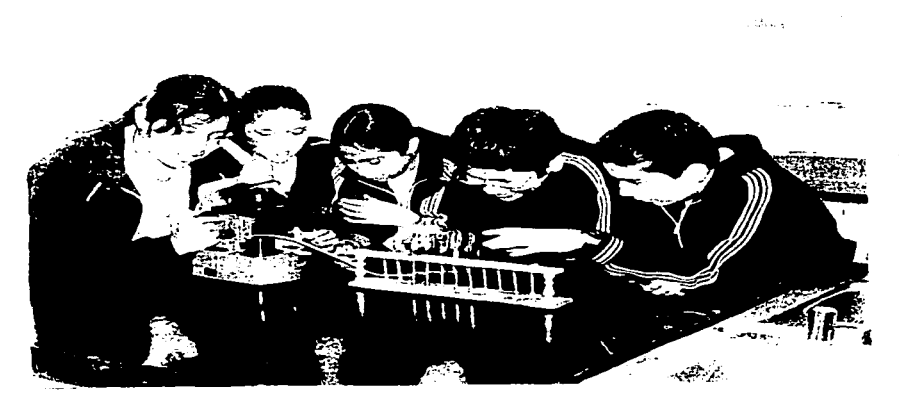

Figura 4. Equipo de alumnos de primer grado de Secundaria identificando el material de laboratorio que usarán en sus prácticas de Biología.

Esta propuesta, además de estimular el interés por la actividad cientffica, promueve en Jos alumnos actitudes de responsabilidad en el cuidado de su salud *y* del medio ambiente. Es ampliamente reconocida la Importancia de mantener el equilibrio de los procesos ambientales y de contribuir a la conservación de la diversidad biológica. Los jóvenes actualmente están, a través de los medios de comunicación y de otros medios de ensenanza no fonnales, en permanente contacto con información sobre el estado del ambiente que el Profesor puede aprovechar para generar en los alumnos una conciencia del manejo racional de los recursos naturales, ayudarlos a sistematizar. desde el punto de vista cientffico, la diversidad de los mensajes a los que están expuestos. Las experiencias cotidianas de los alumnos y su percepción del mundo viviente deben ser punto de partida para el aprendizaje de la Biologfa.

Comparación del Libros del Maestro de Física<sup>5</sup>, Química<sup>6</sup> y Biología<sup>7</sup> con el trabajo escolar.

Los libros son un gran apoyo y el resultado de grandes esfuerzos para fortalecer el trabajo docente en los amplios programas de cada curso. Los tres libros presentan experimentos a realizar como sugerencias por que en asuntos de ensenanza *y* aprendizaje no hay recetas inmediatas". El Profesor adapta cada práctica a sus conocimientos, experiencia, creatividad, a las condiciones en que labora y a las necesidades y dificultades del aprendizaje de los alumnos. EL libro para el maestro de Física se relaciona directamente con el de Qulmica, en este últimoº se enfatiza en la estrategia de formulación de preguntas en cada clase de laboratorio para iniciar el tema de la práctica: la mayorfa de las veces no se lleva a cabo en el quehacer diario por las actividades del Profesor durante el tiempo real que dura cada práctica que es de cincuenta minutos.

Con esta estrategia el Profesor conduce a los alumnos al conocimiento, pero requiere tiempo para poner atención y motivar a cada uno, ensamblar las diferentes opiniones para que, por si mismos, lleguen al conocimiento y se dé el enriquecimiento mutuo del aprendizaje, pero en una clase experimental cotidiana, no hay tiempo suficiente porque el docente espera que los alumnos se trasladen del salón de clase al laboratorio, pasa lista de asistencia, revisa su bata y algunas veces el material casero que les pide, dicta brevemente la práctica con las instrucciones a seguir *y* algunas preguntas sobre el tema y al final registra la calificación de la actividad realizada por cada alumno.

Durante la práctica el Profesor se acerca a cada uno de los siete equipos para abrir el proceso comunicativo, desafortunadamente la interacción con el equipo es muy corta. La mayorfa de las veces es el docente el que genera preguntas sencillas y motivadoras pero solo recibe respuesta de dos o tres alumnos que están atentos y trabajando, los otros están distrafdos y no buscan el conocimiento.

Estos libros son un recurso muy valioso por que presentan al docente los errores frecuentes, conceptuales y experimentales, y las posibles interpretaciones incorrectas que los alumnos deben superar; porque el error debe ser un motivador del conocimiento<sup>5</sup> más que un sinónimo de fracaso y los estudiantes que los cometen tienen mayores posibilidades de aprender que quién solo aplica un procedimiento memorizado pero sin significación.

### CAPÍTULO 111

#### 3.1 Metodologla

 $\sim$ 

Pasos de búsqueda en Internet para encontrar la práctica de Flsica en España.

- 1. Conectar Ja computadora a la Red Internet.
- 2. Abrir el navegador Netscape Navigator.
- 3. El buscador que se utilizó (\*) fue Google<sup>14</sup>. Su dirección es: http://www.google.com/
- 4. Las palabras clave para encontrar esta práctica son: secundaria. laboratorio *y* prácticas que se enlazan<sup>13</sup>entre si por operadores booleanos como el signo más+  $\dot{v}$  las comilias ".
- 5. Se combinan y escriben en la celda de búsqueda asi: .. secundaria" laboratorio + prácticas.
- 6. Con el botón izquierdo del ratón presionar: Búsqueda en Google.
- 7. Google selecciona y presenta en la pantalla todos los documentos que contengan en el tltulo 6 en el texto las palabras introducidas en la celda de búsqueda que aparecen más oscuras o negritas. Cada página tiene un titulo que aparece subrayado. una pequeña explicación que informa su contenido sin necesidad de entrar a verla y su dirección en la Red Internet ..
- 8. La búsqueda mostró 11,200 resultados $^{15}$ . Si se encuentra una página de la que se desea ver toda la información, dar un click con el botón izquierdo del ratón sobre el titulo y en pocos segundos aparece la información en la pantalla; en caso contrario se cierra y se revisa de la misma forma el siguiente resultado.
- 9. España se identifica con la abreviatura es. La práctica se encontró rápidamente, se eligió el resultado que tiene por titulo: Indice de Prácticas de Laboratorio15•
- 10. Dar un click con el botón izquierdo del ratón en la Práctica 6: Medida de Ja Densidad16•
- 11. Finalmente se encuentra la práctica de Física<sup>17</sup>.

<sup>(•)</sup> Por ser un buscador extraordinario, fácil de usar, muestra Jos sitios que se desean ver y es uno de los que más se consultan diariamente.

Pasos de búsqueda en Internet para encontrar Ja práctica de Química en Estados Unidos (USA):

- 1. Conectar la computadora a la Red Internet.
- 2. Abrir el navegador Netscape Navigator.
- 3. Utilizar el buscador Google. Su dirección: http://www.google.com/
- 4. Con ayuda de un diccionario inglés-español localizar las palabras clave relacionadas con el tema: Enseñanza Media (high school). laboratorio (laboratory), práctica (practica).
- 5. Anotar las palabras clave en la celda de búsqueda de la misma forma que en la búsqueda anterior: "high school"laboratory+practice.
- 6. Poner comillas<sup>13</sup> a high school es necesario por que da la posibilidad de buscar las dos palabras una al lado de otra y después el operador booleano Y que también suele simbolizarse con el signo +.
- 7. Con el botón izquierdo del ratón presionar: Google Search.
- B. La búsqueda mostró 2,640 resultados obtenidos en tan solo 0.22 segundos<sup>18</sup>. Navegar abriendo cada uno de los resultados, elegir el de mayor interés, si no muestra lo que se busca, se cierra con el icono "atrás", que se encuentra en la parte superior *y* se regresa a la página de resultados para consultar otro documento.
- 9. El tercer resultado mostró la información que necesito. que tiene por titulo: Queen of Peace High School's Science Bookmarks<sup>18</sup>, que se elige dando un click con el botón izquierdo del ratón.
- 10. Seguir la siguiente secuencia: High School Pages<sup>19</sup>
- 11. High School Chemistry Tutorials<sup>20</sup> que muestra un cuadro con todos los temas de Química.
- 12. Elegir el marco Environmental Chemistry y después what is acid rain?<sup>20</sup> que se localiza hasta el final de la página.
- 13. El documento Acid Rain<sup>21</sup> muestra al final Experiments & Activities for Students con la información necesaria.
- 14. De los experimentos de lluvia ácida<sup>22</sup>, el número 4 es el más adecuado para la práctica de química<sup>23</sup>.

Pasos de búsqueda en Internet para encontrar la práctica de Biología en Inglaterra.

The bank is start beautiful and company of the company

1. Conectar la computadora a la Red Internet.

The art that I want there

- 2. Abrir el navegador Netscape Navigator.
- 3. El buscador fue Yahoo<sup>24</sup> (\*), su dirección es: http://www.yahoo.com/
- 4. AJ final de la página se encuentran todos los parses a Jos que se puede ingresar; con el botón izquierdo del ratón se elige UK & lreland.
- 5. Las siglas del pafs Inglaterra son uk.
- 6. Las palabras clave: experimentos (experiments), Biología (biology), Enseñanza Media (High School).
- 7. Se escribieron asf en la celda de búsqueda: "experiments"biology, high school uk.
- 8. Dar un click con el botón izquierdo del ratón en: Search.
- 9. Aparecieron 49,100 resultados $^{25}$ , se revisaron preferentemente los que tenían las siglas uk en su dirección.
- 10. Se eligió el dccumento que tiene por título: Medina High School, Science Experiments Biology Home<sup>25</sup>.
- 11. De los experimentos de Biología que presenta, se elige: Food Test<sup>26</sup>.
- 12. Después: Testing for glucose<sup>27</sup>.
- 13. Se encuentra la práctica deseada<sup>28</sup>.

 $\overline{(*)}$  Es uno de los buscadores más populares, reúne miles de sitios de consulta diaria.

#### 3.2 La práctica de Física: " Medida de la Densidad"

#### Actividad Previa:

Con un sencillo experimentoº se muestra que los cuerpos menos densos flotan en los de mayor densidad. El Profesor solicita atención y pide ayuda a un alumno para que frente al grupo vierta agua en un vaso transparente hasta llenar tres cuartas partes, con un limón en la mano pregunta ¿Qué pasará si pongo el limón en el agua? ¿Flotará o se hundirá?. Después de escuchar fas opiniones, todos observarán que se deposita en el fondo; a continuación se agrega sal poco a poco hasta que empiece a flotar y llegue a Ja superficie. Se vuelve a preguntar ¿Por qué ocurre esto?. Para abrir aún más el proceso comunicativo, el Profesor solicita que levanten Ja mano para expresar su opinión o que realicen por equipo dos preguntas sencillas sobre lo que están observando y motiva para que sean otros alumnos los que contesten hasta que el conocimiento salga de las diferentes opiniones. Después dice: Lo que se verá continuación también se refiere al mismo tema.

#### Introducción:

se sabe que algunos cuerpos son más pesados que otros<sup>17</sup>, por ejemplo se dice que el plomo es más pesado que el corcho aunque ésta no es una forma muy cientffica de expresarse. Alguna vez escucharon como adivinanza la pregunta: ¿Qué pesa más 1 K de plomo o 1 K de corcho? ¿Qué contestaron? evidentemente pesan lo mismo. Desde el punto de vista de la Ffsica se ha observado que hay propiedades que caracterizan una sustancia (propiedad característica de una sustancia es la que no depende de su cantidad. ni de su forma}, una de ellas es la densidad o masa especifica, que se define como el cociente entre la masa y el volumen que ocupa un cuerpo, su fórmula es:

#### Densidad = Masa/Volumen

Asf se comprueba que cualquier trozo de plomo, tenga la masa y la forma que sea, su masa guarda una misma relación de proporcionalidad con el volumen, es decir tienen la misma densidad: lo mismo se puede decir con respecto al hierro, al cobre, al mercurio, al agua o cualquier otro tipo de sustancias.

#### Objetivos:

Guiar a los alumnos al concepto de densidad a través de que comparen las medidas de masa para un mismo volumen de diferentes materiales sólidos y líquidos caseros y que apliquen los conocimientos de medida de longitud, masa y volumen.

#### Material y sustancias:

Una probeta graduada de 250 mi, un soporte universal y su varilla, una nuez, un calibrador, hilo, una balanza, un cilindro metálico, una bola de acero, sólido irregular (mineral}. miel, aceite, vinagre, agua, sal, harina de trigo o de maiz y azúcar.

#### Procedimiento:

1. Toma cada objeto regular, con ayuda del calibrador mide su diámetro y del cilindro también la longitud. Usa la ecuación matemática correspondiente para calcular el volumen de cada cuerpo.

 $V_{\text{bola}} = 4/3\pi R^3$ 

 $V_{\text{reduced}} = \pi R^2 H$ 

Donde:  $\pi$ , es igual a 3.1416, R es el radio de la bola de acero o del cilindro y H es la longitud del cilindro.

2. Vuelve a medir el volumen de estos sólidos, pero ahora sumergidos en un liquido, van a desplazar un volumen de agua igual al suyo; para ello llena la probeta con agua hasta los 100 mi, usando el soporte y la nuez cuelga del hilo el cuerpo y sumérgelo en el agua.

3. De igual manera mide el volumen del sólido irregular (mineral) sumergiéndolo en una misma cantidad de agua.

4. Para medir el volumen de cada líquido, vierte la misma cantidad<sup>18</sup> en la probeta vacía, previamente pesada con objeto de que al pesar la probeta con el liquido, por diferencia se obtenga la masa del líquido.

5. De igual manera conserva el mismo volumen para los sólidos en polvo.

6. Cada cuerpo (regular e irregular) se pesa en la balanza.

7. Recuerda que  $1 d m<sup>3</sup> = 1$ litro y que  $1 c m<sup>3</sup> = 1$  mililitro.

a. Repite varias veces (tres) cada medida y calcula la media aritmética.

9. Calcula la densidad aplicando la formula correspondiente.

1 O. Realiza tus dibujos y respectivas observaciones.

11 . Anota los resultados en la siguiente tabla.

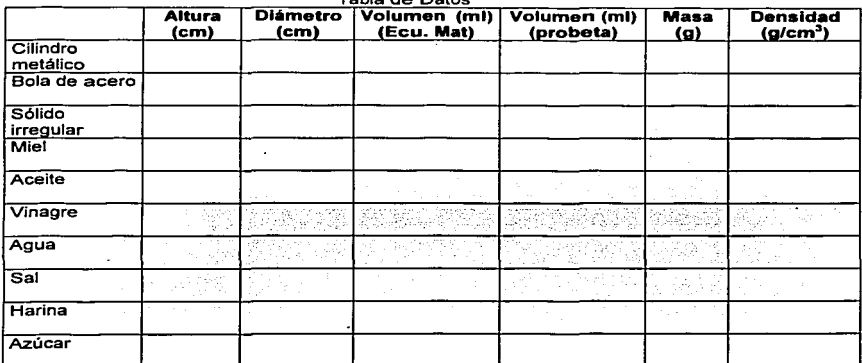

Tabla de Datos

Contesta las siguientes preguntas:

- 1. ¿Qué significa el cociente entre masa (M) y volumen (V)?
- 2. ¿Qué cuerpo tiene mayor densidad una aguja de acero o una bola de acero?
- 3. ¿Quién es más denso el aceite o el agua?
- 4. Para medir la densidad de un liquido, ¿cómo procederías?
- 5. ¿Podrfas levantar una esfera de corcho de 90 cm de radio (d= 0.25 g/cc)?

#### 3.3 La práctica de Quimlca: ºLa lluvia ácida""

#### Actividad previa:

El Profesor dice al grupo: Hoy en día los efectos de la lluvia ácida en el ambiente son francamente preocupantes en todo el inundo. ¿Alguno de ustedes estudió sobre este tema? Levante la mano el alumno que desee participar. Todo el grupo escucha la participación con atención. Cada equipo redacta dos preguntas sobre la lluvia ácida.

#### Introducción:

Los •combustibles fósiles"(carbón *y* petróleo) constituyen la principal fuente de energia<sup>8</sup> de las grandes ciudades. pero son materiales que contienen mucho azufre y su combustión genera gases altamente contaminantes, como el monóxido de carbono (CO), que es un gas etal, el bióxido de carbono (CO<sub>2</sub>) que, en grandes cantidades, es uno de los responsables del<br>Ilamado efecto invernadero y culpable del incremento de temperatura global en el planeta. y como los óxidos de azufre y los óxidos de nitrógeno que son los principales (figura 5) promotores en la formación de la lluvia ácida que es una solución Jeve<sup>21</sup> de ácido sulfúrico y nítrico.

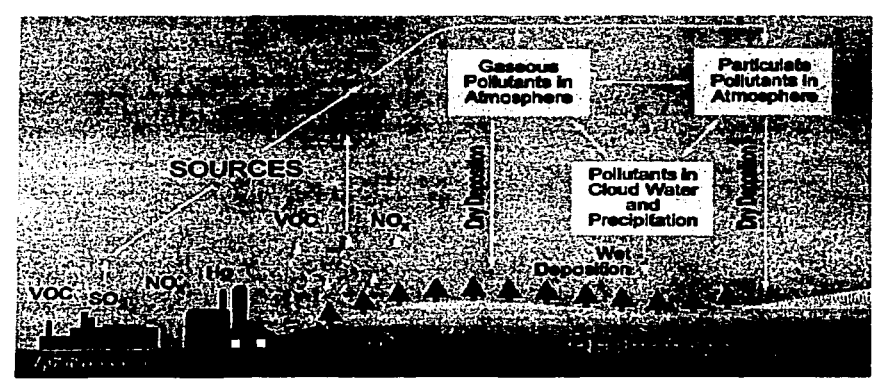

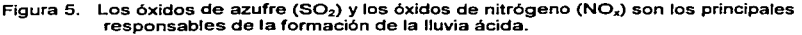

El 502 (Bióxido de azufre) es un contaminante muy peligroso que se encuentra en Jos gases que provienen de las erupciones volcánicas, los que producen las Industrias Carbonera y Petrolera, Jos motores de combustión interna de los automóviles y la combustión en el hogar, que se emiten diariamente a la atmósfera en grandes cantidades.

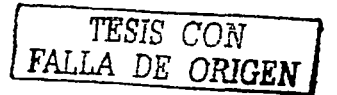

14

El bióXido de azufre es considerado un contaminante muy peligroso para la salud porque reacciona en la atmósfera con el agua21 de las nubes y con el oxígeno (0<sup>2</sup> ) para producir el ácido sulfúrico  $(H_2SO_4)$ , el cual forma parte de la lluvia ácida.

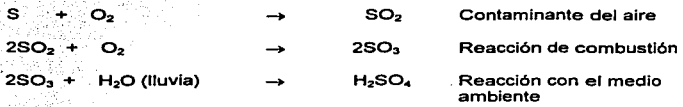

Objetivo:

Que Jos alumnos comprendan como se lleva a cabo la formación de lluvia ácida tanto en el medio ambiente como en el laboratorio.

Material y sustancias:<br>Cucharilla de combustión, lámpara de alcohol, tapa de cartón, un frasco gerber vacio y límpio, azufre, solución reactivo de anaranjado de metilo o papel tornasol azul y cerillos.

Procedimiento:

1. En el frasco gerber se vierte agua de la llave hasta llenar una cuarta parte del frasco.

2. En la cucharilla de combustión se coloca un poco de azufre, que se acerca a la lámpara de alcohol para que reaccione con el oxigeno de aire y se realice la combustión, de esta manera se obtiene el SO<sub>2</sub> (bióxido de azufre).

3. Se introduce la cucharilla con el azufre que emite el bióxido de azufre en el frasco con agua sin que se moje y se cubre durante unos minutos con la tapa de cartón.

4. Cuando se observa que el frasco está lleno de bióxido de azufre (gas blanco) se agita sin destapar con el fin de que el SO<sub>2</sub> reaccione con el agua para obtener de esta manera el H<sub>2</sub>SO, (ácido sulfúrico), componente de la lluvia ácida.

5. Para comprobar que se tiene una solución ácida en el frasco. agrega unas gotas de anaranjado de metilo o papel tornasol azul. Si se observa que cambia de a color rojo indica que se trata de una solución ácida.

6. Realiza tus dibujos y respectivas observaciones.

Contesta las siguientes preguntas:

1. ¿Qué es la lluvia ácida?

2. ¿Cómo afecta la lluvia ácida afecta al ser humano y cuales son las consecuencias en su salud?

3.  $\lambda$  Qué efectos tiene la lluvia ácida en los árboles, en el suelo y en los animales<sup>22</sup> que viven en el agua?

4. ¿La lluvia ácida afecta a los edificios, las cosas hechas de metal como los automóviles. autobuses y trenes?

5. ¿Qué puedes hacer para reducir la lluvia ácida?

Actividad complementaria:

Sugerir a los alumnos recolectar agua de lluvia para medir en el laboratorio su acidez empleando el papel pH.

#### 3.4 La práctica de Biología: "Identificación de glucosa en alimentos"

#### Actividad Previa:

Para que los alumnos empiecen a comprender el tema de los carbohidratos. realizar una analogía con un vagón de ferrocarrilª que va a representar un monosacárido. El Profesor pregunta ¿Conocen alguno? Digan su nombre, ¿Qué sucederfa si se unen dos monosacáridos? ¿Si se unen muchos? ¿Cómo se llamarfan? Consulta tu libro de Biología. utiliza diferentes colores para dibujar cada vagón y anota sus nombres, también dibuja Ja fórmula de la glucosa.

#### Introducción:

Los glúcidos o azúcares son compuestos formados por tres elementos químicos: carbono, hidrógeno y oxígeno; se combinan y producen compuestos orgánicos de gran tamaño, denominados macromoléculas o biomoléculas, su sabor es dulce, son solubles en el a~ua: también se conocen como carbohidratos y constituyen el combustible principal de la célula?, le proporcionan la energfa que necesita para trabajar. Se encuentran presentes en alimentos como la tortilla, la miel, el pan, la papa, el plátano, las pastas y en las frutas. La glucosa es la molécula más común de los glúcidos. Los seres vivos pueden transformar los azúcares en glucosa que es la molécula esencial para la producción de energia en la célula.

Los compuestos formados por un glúcido como la glucosa y la fructuosa reciben el nombre de monosacáridos; los formados por monosacáridos se denominan disacáridos como la sacarosa o azúcar de caña (de origen vegetal) y la lactosa de la leche (de origen animal). Los polisacáridos principales son el almidón y Ja celulosa y el glucógeno están formados por muchas moléculas de glucosa. El equilibrio de los glúcidos es indispensable para el organismo: su carencia produce reducción de energía y pérdida de peso, pero su exceso causa obesidad y Diabetes mellitus.

#### Objetivo:

Que Jos alumnos identifiquen los carbohidratos en algunos alimentos caseros.

#### Material y sustancias:

Gradilla, ocho tubos de ensaye, un vaso de precipitado. baño maria con agua caliente, pinzas de Mohr, solución reactivo de Benedict, agua destilada, glucosa en agua, jugo de manzana, disolución de miel. harina de maíz o trigo en agua, disolución de papa, sal disuelta en agua y aceite.

#### Procedimiento:

- 1. Coloca en una gradilla Jos ocho tubos de ensaye.
- 2. Prepara un vaso de precipitados con agua y caliéntala hasta que hierva.
- 3. Coloca en los tubos de ensayo cada una de las sustancias antes indicadas.
- 4. Añade a cada tubo 1 O gotas de Ja solución reactivo de Benedict.
- 5. Cuidadosamente calienta cada tubo en el baño maria.

6. Cuando se calienta un tubo que contiene glucosa, observa que cambia de color azul a verde/amarillo y finalmente a naranja, con los monosacáridos o azúcares simples. es decir. la solución de glucosa que inicialmente tenia un color azul (figura 6) cambia a color anaranjado<sup>28</sup>.

# TESIS CON FALLA DE ORIGEN

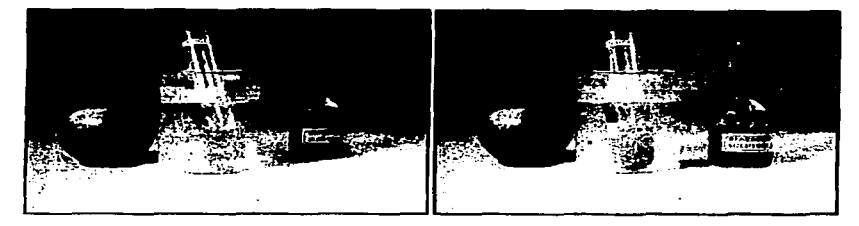

Figura 6. En la prueba para identificar glucosa<sup>28</sup>con el reactivo de Benedict el color inicial es azul (derecha) y final es naranja (izquierda).

7. Agita ligeramente los tubos, cuida de no derramar el contenido, deben estar en et· baño marfa de 3 a 5 minutos.

8. Con las pinzas, saca los tubos y colócalos en la gradilla.

9. Registra en la tabla cualquier cambio de color y el alimento que lo obtuvo, luego, lava peñectamente los tubos.

10. Realiza tus dibujos y respectivas observaciones.

11. Anota la identificación de glucosa en la siguiente tabla.

#### Tabla de Resultados

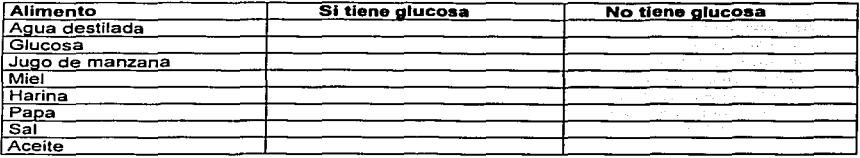

Contesta las siguientes preguntas:

- 1. ¿Qué son los glúcidos?
- 2. ¿Qué color Identifica la presencia de la glucosa?
- 3. ¿Cómo se llama el reactivo utilizado en esta práctica?
- 4. ¿Cuál es el propósito de usar agua como una de tus sustancias de prueba?
- 5. ¿Qué enfermedad crónica se produce con exceso de glucosa sangufnea?

Actividad complementaria:

Sugerir a los alumnos que revisen de los alimentos que consume diariamente en el desayuno, comida y cena cuales contienen gran cantidad de carbohidratos.

#### DISCUSIÓN

La riqueza de un pals está en función de su educación, por lo que todos los esfuerzos deben ser encaminados a alcanzar una mejor calidad, mayor cobertura y eficiencia en la educación básica. Desde los anos ochenta los planteamientos del Banco Mundial han cambiado después de los análisis económicos de visión estrecha que alimentan la opinión de que Ja inversión pública en universidades, produce rendimientos reducidos, en otros anos apoyaba la importancia de la Educación Superior para el desarrollo económico, cultural y científico de los países, pero las nuevas generaciones se encontrarán con las recientes políticas públicas del<br>Banco Mundialº, que tienen un enfoque de atender solamente la Enseñanza Básica Primaria y Secundaria que dejarla a las sociedades peligrosamente desarmadas para sobrevivir en el mundo del mañana.

Es mucha la información que reciben Jos adolescentes en este tiempo, sin embargo existe hambre de conocimientos; desde niños en lugar de tener un libro junto a ellos, tienen la televisi6n10 que les enseña un mundo de imágenes sin secretos, escenas de sexo, de matanzas, agonlas en hospitales, modelos de vida y les muestra todas las realidades feroces e intensas de la vida humana pero que no sabe3 como procesarla, organizarla y comprenderla; por lo que la labor de la escuela actualmente enfrenta nuevos retos porque también debe encargarse de muchos elementos de formación básica, de conciencia moral y social en los alumnos.

Los Profesores que trabajan con adolescentes saben que los alumnos pasan por procesos de cambios físicos, qulmicos y psicológicos verdaderamente impresionantes, es una verdadera transformación masiva en un ser humano en donde no se han dado las condiciones propias para llegar a término de madurez orgánica y psicológica, todos los fenómenos que le ocurren son nuevos y simultáneos de los cuales debe aprender en poco tiempo. En la Secundaria hay niños de 11 a 15 años, que salen de la pubertad con mucha energfa, es una etapa de efervescencia que les hace cambiar, creer que son dueños del mundo, que su independencia es indispensable a pesar de sus múltiples inseguridades, se revelan con ideas y parámetros diferentes a los que tienen sus padres *y* la autoridad por lo que los valores básicos como el respeto, la disciplina y Ja responsabilidad deben ser resaltados continuamente.

Muchos adolescentes que cursan la Educación Media no prestan la debida atención cuando realizan sus prácticas por los problemas personales que viven, reciben violencia, maltrato y explotación sexual de los propios familiares, en muchos casos existe desintegración familiar, algunos alumnos viven solo con uno de sus padres que trabaja y durante el dia están solos o son atendidos por los abuelos: por las carencias económicas no compran el material casero que se les pide para realizar sus prácticas, llegan a la escuela sin desayunar, sin la glucosa necesaria para que las neuronas de su cerebro estén en su más alta capacidad para estudiar, otros muestran baja autoestima y depresión porque no se han resuelto sus problemas existenciales básicos.

Una de las cosas más importantes para la educación de los jóvenes en la secundaria es que existan figuras adultas<sup>10</sup>que los puedan contener y entender, que no sólo sean autoridad sino adultos que les puedan dar un consejo y ayuda desde su experiencia.

El aprendizaje de los procedimientos en las prácticas es un aprendizaje progresivo muy valioso que se origina en actividades compartidas, es durante el trabajo experimental donde se descubren las actitudes científicas y la motivación hacia el trabajo grupal, por lo que la labor del Profesor en el Laboratorio Escolar tiene enorme importancia; es aquf donde se puede formar o deformar11 la actitud de un alumno no solo hacia el trabajo en equipo sino también hacia Ja vida, si logra desarrollar en el alumno actitudes hacia la ciencia y hacia una conducta científica, éste comprenderá los fenómenos de su entorno que le harán reflexionar, cambiar y mejorar.

Una práctica de laboratorio se realiza en cincuenta minutos, no es tiempo suficiente para el crecimiento académico que enriquece a todos, el Profesor no logra interactuar e intercambiar ideas con cada alumno para saber si ha alcanzado el conocimiento, sobre todo cuando debe hacer pausas para atender problemas personales imprevistos de Jos alumnos. Por otro lado, no se da una etapa de seguimiento de ideas y repaso de conceptos; en esta edad adolescente también se debe cuidar la seguridad y la disciplina del grupo, pero se desconoce si cada alumno ha superado con la práctica alguno de los obstáculos epistemológicos<sup>12</sup>, como los relacionados directamente o indirectamente con la percepción de los sentidos sobre Ja conceptualización, "lagunas" por la falta de dominio de ciertos conceptos y que son los principales obstáculos para construir las conceptualizaciónes integradoras y las diferentes formas de relacionar la información que sostienen los razonamientos.

El que enseña también necesita motivación y superar estos obstáculos sobre todo formas de pensar arraigadas y antiguas estructuras tanto conceptuales como metodológicas que se contraponen al progreso del conocimiento científico; con mayor razón si tiene la perspectiva de que enseñar básicamente es ayudar a los alumnos a superar errores que son algo totalmente normal y positivo en el proceso de aprender: cambiar para explicar y evaluar el trabajo de sus alumnos desde su "lógica'". para que desde esta perspectiva se consiga identificar otras formas de "ver" los fenómenos, de pensar y hablar sobre ellos<sup>12</sup>, de esta forma el docente promueve el pensamiento reflexivo que conduce a los alumnos a que descubran el conocimiento por sí mismos<sup>3</sup> y puede trabajar con sus potencialidades y no con sus deficiencias.

Cuando los alumnos realizan una práctica pero no entienden nada. es necesario motivarlos para que vayan a buscar toda la información<sup>3</sup> que se relacione con el tema y no protegerlos para que realicen ese esfuerzo. si no han realizado bien Ja práctica deben aprender que es a través de los fracasos que el ser humano se entrena para la solución de problemas que fuera de la escuela y en su vida futura tendrán que enfrentar y resolver. La realidad actual es que Jos estudiantes no comprenden lo que leen, solo ven las palabras pero no entienden las ideas, para comprender un experimento tienen que encontrar su sentido y significado, es decir, descubrir Ja parte vivencial para obtener un aprendizaje significativo y que solo se logra con el enriquecimiento académico mutuo que da el aprendizaje coorperativo entre Profesor-alumnos, alumno-alumno.

Este trabajo utilizó dos de Jos seis mejores buscadores Yahoo y Google, por que son Jos que más se consultan diariamente, los otros cuatro también son extraordinarios para buscar la información: Altavista, Lycos, Excite y HotBot. sus direcciones se encuentran en el glosario.

> ESTA TESIS NO SA  $\sim$  12 a Riffi 2007.

El proceso de búsqueda de información de las prácticas de España, Inglaterra y Estados Unidos fué fáci113; la Red Internet localizó como se esperaba miles de documentos en la búsqueda de cada práctica porque mostró resultados solo con una de las palabras escritas en<br>la celda de búsqueda, con todas las palabras en el mismo orden en que fueron escritas y también con palabras seguidas una de otras: escritas tanto en el título como en la breve explicación que presenta cada resultado. Las tres prácticas de este trabajo se encontraron rápidamente en las primeras páginas, después de revisar menos de sesenta resultados, por lo que ya no se realizó el siguiente paso de la búsqueda que es concretar la información y que se puede realizar con las siguientes sugerencias, por ejemplo: agregar otras palabras clave o quitar comillas y el signo (+) para lograr mayor precisión y de esta forma se pueden obtener sólo unos cincuenta documentos que ya pueden ser revisados en su totalidad.

Las prácticas elaboradas para Fisica. Química y Biologfa que se presentan son fundamentales, siguen el Programa Escolar y se escogieron para que los alumnos empiecen a visualizar la potencialidad de las asignaturas que estudia y su vinculación entre ellas, debido al límite de tiempo, no se revisaron otras páginas, pero al comparar las prácticas que se realizan cotidianamente en la escuela con las extranjeras se pudo valorar la riqueza de conocimientos con que se ha trabajado y que ya se tenía, estos temas son universales y básicos pero la presentación con imágenes es atractiva a los alumnos, integran más elementos por lo que es valioso recuperar la información para fortalecer y apoyar su contenido, actualmente en La Red Internet se encuentran prácticas con movimiento, gran colorido, laboratorios virtuales que pueden complementar el conocimiento experimental de estas asignaturas.

La primera práctica de densidad se presenta a los alumnos en el Laboratorio de Introducción a la Ffsica y a la Qufmica en el primer año de Secundaria y solo visualizan la diferente densidad cuando mezclan diferentes líquidos como aceite y agua. agua y alcohol, en diferentes colorantes: en el segundo año con la elaboración de esta práctica se pretende que los alumnos tengan un panorama más amplio para que encadenen la mayor cantidad de conocimientos; lo visto previamente pero ahora trabajando con sustancias sólidas y aplicando los conocimientos adquiridos sobre mediciones de peso y volumen y cálculos matemáticos básicos.

La práctica de qulmica muestra un problema actual mundial que permite a los alumnos empezar a desarrollar un pensamiento cientifico hacia el cuidado del ambiente que constituye un aspecto vital y representa un momento de crecimiento en la formación de la personalidad de los estudiantes; la Qufmica está en todos lados, los conocimientos adquiridos previamente sobre sustancias ácidas y básicas se deben aplicar para identificar los contaminantes presentes en la atmósfera: enlazar para visualizar y reflexionar como afecta la lluvia ácida a su salud y a su entorno.

La práctica de Biología parece al principio más enfocada a la Qulmica por la prueba que realiza para la identificación de glucosa, pero serla una gran motivación tanto del Profesor como del alumno si previamente revisan el material recuperado de la Red lntemet sobre Ja práctica de glúcidos, que causa un agradable impresión sobre el tema y llegarfan con más entusiasmo a realizar el experimento en el laboratorio.

Se ha visto que los alumnos integran el conocimiento si lo relacionan con su salud, cuando conocen que los carbohidratos forman parte de su organismo y que son sustancias que consumen diariamente, el aprendizaje es más significativo cuando ven las consecuencias en su entorno al conocer que el sobrepeso *y* obesidad son problemas actuales de Salud Pública Mundial y son los principales factores de riesgo para enfermedades como las Cardiopatfas y Ja Diabetes mellitus.

SI alguna página es de interés debe recuperarse el documento en ese momento por el continuo dinamismo que existe en la Red Internet donde ingresan nuevas páginas todos los dlas, si se busca después puede no encontrarse en el mismo lugar.

No se revisó toda la valiosa información que presenta cada página, por lo que este estudio es sólo una gula de ingreso y que la finalidad mayor es lograr motivar al Profesor para que descubra los otros vínculos de las prácticas encontradas para obtener más información, por lo que los temas elegidos u otros nuevos pueden enriquecerse mucho más en el océano de información que ofrece la Red Internet.

#### CONCLUSIONES

- 1. . La Red Internet es otra herramienta educativa que ofrece la tecnología moderna. presente en las Escuelas de Enseñanza Media que el Profesor y el Ayudante de Laboratorio pueden consultar para recuperar información que contribuya a planear y actualizar las prácticas escolares.
- 2. La búsqueda de información en Internet. genera una renovación y apertura a una nueva actividad escolar para el Profesor.
- 3. Cada página web, con información científica, es un recurso didáctico al alcance del docente que le permite encadenase a los conocimientos mundiales recientes y que cuando considere necesario puede aplicar a sus cursos para lograr un mejor aprendizaje en Jos alumnos.
- 4. La elaboración de prácticas de laboratorio utilizando el material recuperado a través de la Red Internet es un proceso fácil gracias a los buscadores que logran obtener miles de documentos de información de cualquier país del mundo en solo algunos segundos.
- 5. Para que el docente no se pierda entre tanta información que recibe durante una búsqueda es necesario que sea objetivo al solicitar la información y la seleccione con un criterio adecuado para no tener una respuesta excesiva y logre revisar todos los resultados.
- 6. Después de realizar en el laboratorio escolar las tres prácticas que se elaboraron en este trabajo, los alumnos deben tener claro que la Física, la Qufmica y la Biología no son materias aisladas sino que comparten contenidos y métodos de experimentación claramente comunes.
- 7. El presente trabajo es una guía para accesar al océano de información que ofrece la Red Internet y sugiere solo un camino, pero el Profesor que desee ingresar podrá descubrir otros, para que después con su experiencia y creatividad pueda enriquecer sus prácticas.
- 8. Para que una práctica de laboratorio se realice de Ja mejor manera, uno de los factores importantes que se deben considerar tanto de parte del Profesor como de los alumnos es trabajar en un ambiente de respeto mutuo, de esta forma su participación será más activa *y* reflexiva *y* lograrán un aprendizaje significativo que pueda ser útil en su vida.

#### BIBLIOGRAFiA

- 1. Secretaria de Educación Pública. •Guía para la Elaboración del Plan de Trabajo Anual del Maestro•. Subsecretaria de Servicios Educativos para el Distrito Federal. Perspectivas Siglo XXI. Secundaria Introducción a Ja Física y a la Qufmlca. Ciclo Escolar 1999-2000.
- 2. Secretaría de Educación Pública, "Plan y Programas de Estudio 1993". Educación Básica Secundaria. Segunda Edición. México (1994) p. 53-95.
- 3. Secretaría de Educación Pública, "Nuevos retos para la Educación Secundaria: La sociedad del conocimiento•. Material de estudio para la Junta de academia. México (2003).
- 4. Secretaria de Educación Pública. "Estadística Básica del Sistema Educativo Nacional". Inicio de Cursos. Ciclo Escolar 2001-2002.
- 5. Secretaría de Educación Pública. '"Libro para el Maestro- Fisica". Educación Secundaria. Comisión Nacional de Libros de Texto Gratuitos. México (1997).
- 6. Secretaría de Educación Pública. "Libro para el Maestro- Química" Educación Secundaria. Comisión Nacional de Libros de Texto Gratuitos. México (2000), p 64, 83-85, 103.
- 7. Secretaría de Educación Pública. "'Libro para el Maestro- Biologfa• Educación Secundaria. Comisión Nacional de Libros de Texto Gratuitos. México (1996).
- 8. Salas C.C. "Repaso y Aprendo Biología 2". Cuaderno de Trabajo y Prácticas de Laboratorio. Editorial Limusa, S.A. de C.V. México (2000), p 17-18.
- 9. Garritz R.A. "'Un nuevo documento sobre Educación Superior del Banco Mundial". Revista Educación Quimica 1311/2-4 (2002).
- 10. Savater F. •El valor de educar". Instituto de Estudios Educativos y Sindicales de América. México (1997).
- 11. Montagut B.P., Sansón O.C. y González M.R. "Evaluación del aprendizaje en situaciones de laboratorio". Revista Educación Qulmica 13/3/188-200. (2002).
- 12. Gómez-Moliné M.R. y Sanmartf P.N. (2002) "El aporte de los obstáculos epistemológicos'" Revista Educación Quimica 13/1/61-68.
- 13. http://www.nodo50.org/manuales/internet/12.htm
- 14. http;l/www.google.com/ [Citado:05/12102J
- **15. http://www.googl ... /search?q=o/a22secundaria%221aboratorio%2Bpracticas&hl=es&**  lr=&ie=UTF-8&start=50&sa= (Citado: 12112102]
- **16. http://averroes.cec.junta-andalucia.es/-11700421/cviejas1 /fyq/Page1 .html**  [Citado: 12112102]
- 17. http:l/averroes.cec.junta-andalucia.es/-11700421 /cviejas1 fyq/practica6.html (Citado: 12112102]
- 18. http:l/www,google.com/search?hl=en ... tory%2Bpractice&btnG=Google+Search [Citado: 28111/02] 17:07
- 19. http://www.qphs.org/chem.htm [Citado: 28111/02] 17:28
- **20. http://www.chemistrycoach.com/tutorials-8.htm**  (Citado: 28/11102] 17.52
- **21. wysiwyg://32/http://www.epa.gov/airmarktets/acidrain/index.html**  [Citado: 28111/02] 18:05
- **22. http:/www.epa.gov./airmarkets/acidrain/experiments/index.html#paper.html**
- **23. http://www.epa.gov/airmarkets/acidrain/experiments/exp4.html**
- 24. http://www.yahoo.com/ (Citado: 06/12102]
- **25. http://search.yahoo.com/search?p=º/o22experimentso/o22biology<sup>0</sup> /o2chigh+shool+uk**  &b=21 &hc=O&hs=1 &xargs= (Citado: 05~12102]
- **26. http://www.medina.iow.sch.uk/medina2002/science/experiments/biology/htm**  [Citado: 05/12102]
- **27. http:/Jwww.medina.iow.sch.uk/medina2002/science/experiments/food\_tests/food\_te sts.htm**  (Citado: 05112102]
- **28. http:/Jwwwmedina.iow.schuk/medina2002/science/experiments/food\_tests/testing\_f or\_glucose.htm**  (Citado: 05/12102]

#### GLOSARIO

#### Altavlsta:

Es uno de los portales más grandes que contiene sitios web. Su dirección es : http://es-es.altavista.com/

#### Buscadores Web:

Se conocen también como motores de búsqueda o Horst, permiten viajar por Internet de manera fácil. a través de ellos es posible recuperar información de cualquier país del mundo, conducen a los lugares donde reside la información que se está buscando.

#### Browser:

O navegador es el que se usa para ver los sitios en Ja Red. Dos de los más famosos navegadores de Internet son Explorar. creado por Microsoft, y Navigator por Netscape.

#### Google:

Es un buscador extraordinario y fácil de usar, realmente da los sitios que se desean ver. Su dirección: http://www.google.com/

#### Excite:

Es un buscador avanzado. Su dirección es: http://www.excite.es/

#### HotBot:

Es un buscador para investigadores serios. Su dirección es: http://www.hotbot.com/

#### HTML:

Hyper Text Markup Language es el código en el cual es creada cada página Web. El navegador lee el lenguaje HTML y Juego lo presenta en la pantalla.

#### HTTP:

Hyper Text Transfer Protocol (Protocolo de Transferencia de Hipertexto): El estándar de Internet que hace posible el intercambio de información en Ja Red. Los navegadores actuales cuentan con la línea "http://" almacenada en memoria lo que permite empezar a escribir las direcciones directamente con www.

#### Internet:

O "'Red lnternet"'es la red de computadoras conectadas más grande del mundo, es decir, es la red de redes. forma autopistas de información a nivel internacional.

#### Internet Explorer:

Buscador creado por Microsoft Corporation.

#### Keyword:

La palabra o frases que se introducen en un buscador para encontrar el sitio Web deseado.

Link:<br>También conocido como liga, es un punto dentro de una página Web, indicado por el También conocido como liga, es un punto dentro de una página Web, Indicado por el cambio de puntero del ratón al símbolo de un dedo, que permite conectarte a otra página web.

#### Lycos:

Es simple y sencillamente un buscador poderoso. Su dirección: http://www.lycos.com/

#### Microsoft Internet Explorar (IE):

El segundo navegador más usado mundialmente.

#### Multimedia:

Es uno de los servicios que ofrece Internet (cualquier combinación de fotografías. gráficos, texto, sonidos y animación).

#### Navegador:

Programa de ordenador para visualizar las páginas web.

#### Netscape:

El buscador que hizo posible que la Red fuera utilizable, actualmente es el navegador gratuito más usado mundialmente.

#### Offllne:

Término utilizado cuando no te encuentras en la Red, también es conocido como fuera de linea.

#### Onllne:

Estar en linea. Cuando te conectas y navegas por la Red te encuentras en línea.

#### Página Web:

Texto, gráficos y enlaces agrupados en forma de hoja, como si fuera una revista.

#### Red de Ordenadores:

Conjunto de ordenadores conectados entre si que pueden compartir información.

#### Yahoo:

Importante buscador Web en USA, reúne miles de sitios. es el mas popular, con más consultas diarias y se puede encontrar en español. Su dirección: http://www.yahoo.com/

#### Web:

•Tel1raña'" que forma la información enlazada en Internet, y que se visualiza con un navegador.

#### World Wide Web (www):

Es otro servicio de Internet. parte multimedia donde se acomodan todos los sitios web. Toda la información que hay en Internet enlazada en forma de páginas web.

TESIS FALLA DE CRIGEN

#### **ANEXOI**

A continuación se presentan las imágenes de los portales con las páginas más<br>relevantes para este trabajo, son el resultado de la búsqueda y cada una muestra el gran<br>número de sitios de consulta de la Red Internet, como u familiarizar al lector con los pasos seguidos para recuperar información y como un ejemplo para el mejor acceso y manejo de los sitios en Internet.

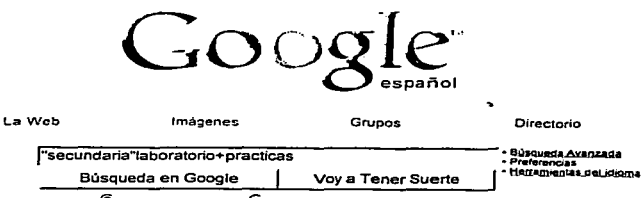

**6** Buscar en la Web C Buscar sólo pàginas en español

Sugerencias de Búsqueda - Todo Acerca de Google - Google in English

¡Hana de Google su página inicial!

@2002 Google - Buscando 3,083,324,652 paginas web

TESIS CON FA DE ORIGEN

http://www.google.com/

05:12:02

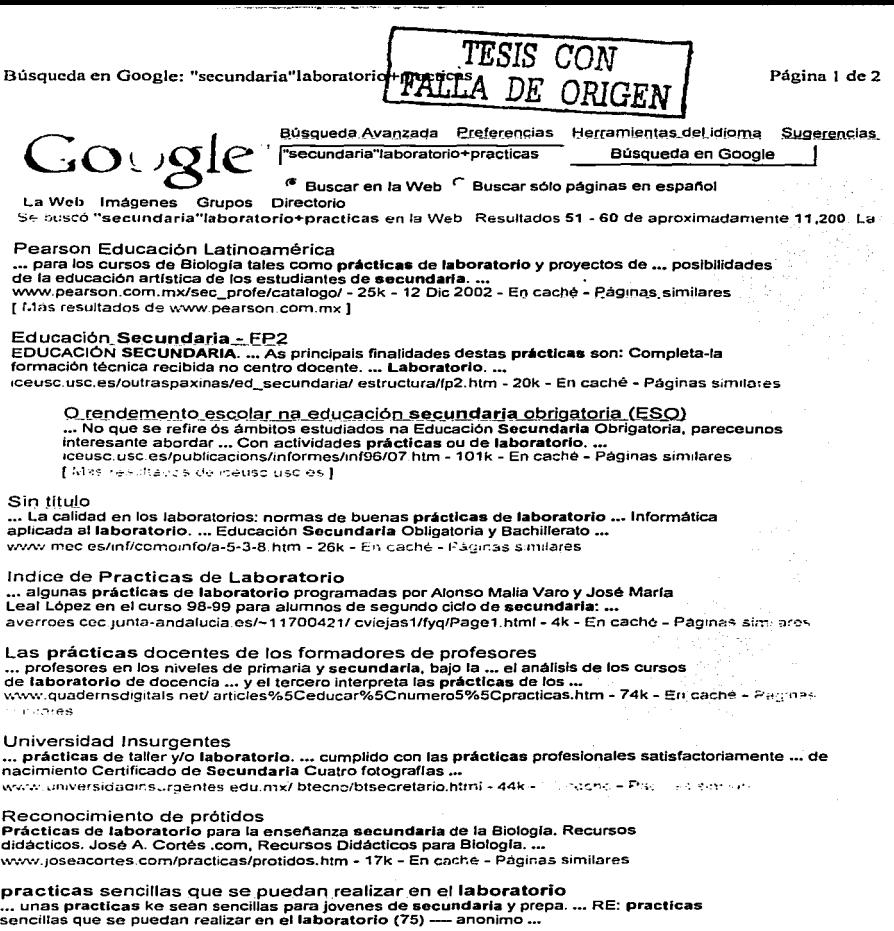

.../search?q=%22secundaria%22laboratorio%2Bpracticas&hl=es&lr=&ie=UTF-8&start=50&sa-12/12/02

Indice de Practicas de Laboratorio

Página 1 de 1

Presentamos a continuación algunas prácticas de laboratorio programadas por Alonso Malia Varo y José María Leal López en el curso 98-99 para alumnos de segundo ciclo de secundaria:

- 1. Normas de Seguridad en el Laboratorio
- 2. Trabajo con el Vidrio
- 2. *Arabajo con Caracciones*<br>3. *Medida de Volúmenes*
- 4. Medida de la Masa
- 5. Preparación de Disoluciones
- 6. Medida de la Densidad
- 7. Principio de Arquímedes
- 8. Composición de Fuerzas
- 9. Experiencias realizadas en la Semana Cultural curso 98-99

Si deseas alguna otra información no dudes en escribirnos.

سيكون فوارد فالإيجاب

DE ORIGEI

http://averroes.cec.junta-andalucia.es/~11700421/cviejas1/fyq/Page1.html

12/12/02

#### MEDIDA DE LA DENSIDAD **Página 1** de 3

#### MEDIDA DE LA DENSIDAD

#### **OBJETIVOS**

• Medir la densidad de diferentes sólidos y líquidos.

• Que el alumno ponga en práctica sus conocimientos de medida de longitud, masa y volumen.

#### INTRODUCCIÓN

Sabemos que algunos cuerpos son mas pesados que otros. Por ejemplo decimos que el plomo es mas pesado que el corcho aunque ésta no es una forma muy científica de expresarse.

De pequeño nos han preguntado: ¿Qué pesa mas 1 Kg de plomo o 1 Kg de corcho? Evidentemente pesan lo mismo, la diferencia entre el plomo y el corcho es de otro tipo.

Desde el punto de vista de Ja fisica se ha observado que hay propiedades que pueden caracterizar una sustancia, (propiedad característica de una sustancia es la que no depende de su cantidad, ni de su fonna), una de ellas es Ja densidad, que se define como el cociente entre la masa y el volumen que ocupa un cuerpo.

 $Densidad = Masa / Volumen$ 

Así se comprueba que cualquier trozo de plomo, tenga la masa y la forma que sea, su masa guarda una misma relación de proporcionalidad con el volumen, es decir tienen la misma densidad.

Lo mismo se puede decir con respecto al hierro, al cobre, al nercurio, al agua o cualquier otro tipo de sustancias.

#### MATERIAL

- Una probeta graduada de 100 cc.
- .. Un calibrador.
- Hilo.
- Una balanza

TESIS COM FALLA DE ORIGEN

http://averrocs.cec.junta-andalucia.es/~I 1700421/cviejas I/fyq/practica6.html I2/12/02

#### **MEDIDA DE LA DENSIDAD**

Sólido irregular (mineral).

Una hola de acero.

Un cilindro metálico.

Líquido problema.

Un soporte y su varilla.

**Ilna** muez

#### **PROCEDIMIENTO**

1º- Cogemos cada objeto regular y con el calibrador tornamos sus medidas.

\* La bola: Su diámetro

\* El cilindro: Su longitud y su diametro.

Usando la ecuación matemática correspondiente, se calcula el volumen del cuerpo.

\* Bola  $V = 4/3 \cdot \pi \cdot R^3$ 

\* Cilindro  $V = \pi R^2 H$ 

2<sup>o</sup>- Volvemos a medir el volumen de estos sólidos teniendo en cuenta que sumergidos en un líquido van a desplazar un volumen de líquido igual al suvo. Para ello enrasamos la probeta con agua hasta los 50 cc., se cuelga del hilo el cuerno y usando el sonorte se sumerce en el acua.

3<sup>o</sup>- De joual manera medimos el volumen del sólido irregular sumergiendolo en agua.

4º- Para medir el volumen del líquido, lo echamos en la probeta vacía, previamente pesada con objeto de que al pesar la probeta con el líquido, por diferencia obtengamos la masa del líquido.

5<sup>°</sup>- Cogemos cada cuerpo y lo pesamos en la balanza.

6<sup>°</sup> - Repetimos varias veces (tres) cada medida y realizamos la media aritmética.

7º- Anota los resultados en la siguiente tabla:

http://averroes.cec.junta-andalucia.es/~11700421/cviejas1/fyq/practica6.html

12/12/02

#### MEDIDA DE LA DENSIDAD Página 3 de 3

#### Lavia uu ualos

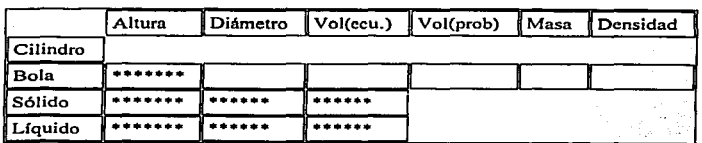

#### **CUESTIONES**

- 1. ¿Qué significa el cociente entre M y V?
- 2. ¿Qué cuerpo tiene mayor densidad una aguja de acero o una bola de acero? ¿Por qué?
- 3. Para medir la densidad de un liquido, ¿cómo procederías?
- 4. Una cuba contiene 1000 Kg de aceite (d =0,6 g/cc).  $\chi$ En cuánto aumenta su volumen si añadimos 200 Kg de aceite?
- *S.* ¿Podrías levantar una esfera de corcho de 90 crn de radio (d =0,25 g/cc)?
- 6. Mezclamos 100 cc. de agua (d =  $\frac{1}{2}$  g/cc) y 100 cc. de alcohol (d = 0,8 g/cc) ¿Cuál es la densidad de la mezcla?
- 7. ¿Observas alguna relación entre el volumen obtenido mediante la ecuación matemática y el obtenido por la inmersión en un líquido?

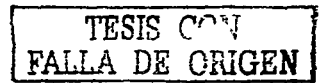

http://averroes.cec.junta-andalucia.es/~11700421/cvicjas1/fyq/practica6.html 12/12/02

Google Search: "school high"laboratory+practice

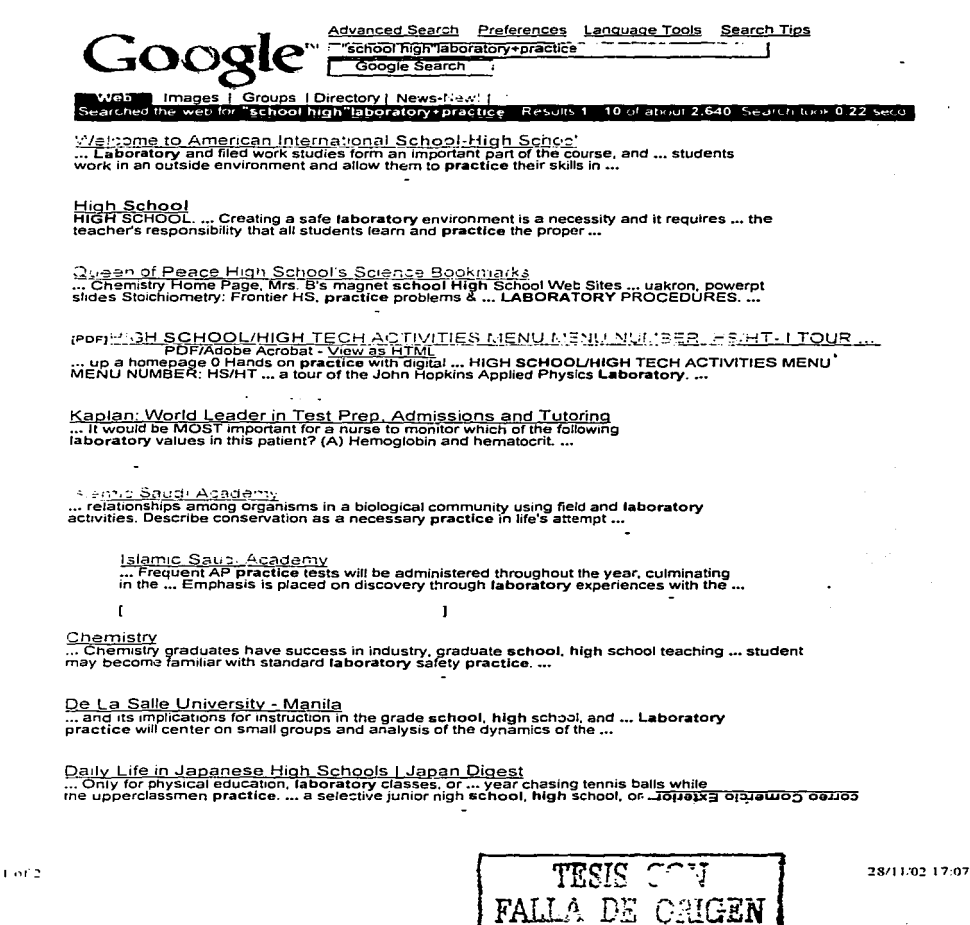

 $\mathcal{L}_{\text{max}}$ 

**Acids & Bases**<br>Atomic Theory

÷.

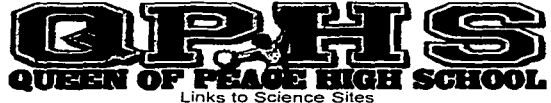

(Prepared Mr. John Koob and Mrs. Bettyann Howson)

## **Web Science Bookmarks**

**Balancing Equations Biology GENERAL CHEMISTRY SITES**  $5 - 7 - 7$ Calculators <del>cal'.</del> inks for Chemists Chem Com The Chemistry Place<br>The Chemical Educator Earth Science Elementary General Chemistry, Prentice Hall Equilibrium <u>The Catalysia. Chemistry Resources For Teachers</u><br>The Catalysic Chemistry Resources For Teachers<br>Internet Resources for Science and Mathematics Education. Tom O'Haver Gas Laws General<br>High School Pages North Jersey Section of the American Chemical Society History of Science ChemCenter, The American Chemical Society Online<br>General Chemistry, UAkron, excellent site all topics, Powerpoints<br>Images, Caticatures of Chemists **Lab Procedures** Liguids **Except Contract Contract Contract Contract Contract Contract Contract Contract Contract Contract Contract Contract Contract Contract Contract Contract Contract Contract Contract Contract Contract Contract Contract Contrac** Molecular Modeling **Nomenclature** Periodic Table<br>Periodic Table<br>Physics ChannelOne com -->Homework: Science Chemistry Links: Good Jinks<br>Chemistry Links: Good Jinks<br>Chemistry The Central Science<br>Chemistry: The Central Science. Premiall **Ergens Solutions ACS Online Store: Browse Our Catalog** AC 3 Units State Come Page<br>ACS Div CHED Home Page<br>Investigating Earth General Lab Report Rubric, great for lab report format Stoichiometry Tutorials **Using the Internet** Workshop B Water hemistry on the Internet Chemistry Teaching Resources, Umea Univ. **Last Undated** The Analytical Chemistry Springboard, Uniea Univ.<br>Mac Education Game Software: Chemistry Math French Spanish German 01/24/02 Italian Latin<br>Cambridge Soft Home Page Chem Finder Searching<br>Concepts and Challenges in Science<br>Concepts and Challenges in Science The Chem Huminescence Home Page The Chemistry on the Internet: The best of the Web 1995<br>TLMC : Chemistry interactive Exercises, college level<br>Industrial Chemistry interactive Exercises, college level<br>Industrial Chemistry Exploration School<br>Science at Bak Department of Chemistry and Biochemistry, U Texas Austin Smell Database Comparison of search engines for finding scientific information<br>Mary land Collaborative for Teacher Preparation<br>Chemed-L. Thread Index Chemistry ChpArt <u>Victorians Company<br>ACS CineArt-ACS Logos<br>ACS CineArt-ACS Logos<br>ACS Cancaton, Home Page<br>Tradiso Instruments Science Education Catalog, Molecular Models<br>Indiso Instruments Science Education Catalog, Molecular Models</u> **JCE** Internet Department of Chemistry and Biochemistry

TESIS C'

DE CEIGEN

28/11/02 17:28

 $1.0110$ 

ChemEd: Chemistry Education Resources Chemistry Schmitt, Language Associates<br>Thermellochem Device for Chemistry, Steve Lower, CAI, Great Information<br>Steview of IR Tutor PBSOnline Media Search-World of Chemistry

÷

#### **USING THE INTERNET IN CHEMISTRY**

Citing Electronic Media for Bibliographies<br>Chemistry Lab Contents.20 Chem Lab Experiments Brandies HS<br>Chemistry Resources, Mr. Green's resources, excellent<br>National Teachers Enhancement Network, Montana State program Integrating the Internet into the Curriculum hemistry Chemistry<br>Lising the World Wide Web in the Classroom<br>CIRRUS - Pacific Lutheran University, chem internet resources<br>The World Wide Web Virtual Library: Chemistry

#### **HIGH SCHOOL CHEM PAGES**

HS Chemistr, Sites, composite of HS chem pages, Great!<br>Chemistry Home Page, Mrs. H's magnet school<br>High School Web Sites, The Catalyst

#### **TUTORIAL HOME PAGES**

High School Chemistry Tutorials<br>Tutorials and Exercises, Germany link<br>Chemistry Links for HS Chemistry, NJ Community Chemistry Links for HS Chemistry, NJ Community<br>General Table of Contents for all topics. Jan Hildenbrandt's<br>Antions:  $d\bar{r}$  Frostburg State Virtual classroom, Tutorials, interactive quizzes<br>In Akron, excellent site all t Chemistry Department CSUDH<br>
Tropic Collection (Collection Collection Collection Collection Collection Collection<br>
Tropic Chemistry Class - 1st Nine Weeks, Frontier HS, OK<br>
Chemistry Class - 1st Nine Weeks, Frontier HS, OK<br> equinocurias coemistro, ootes, tronier H3<br>Introduction to Chemistry, Library advanced, 1st yr chem tutorials<br>General Chemistry, Heip Home Page, perdue<br>LaCrange College Chemistry, College to Chemistry,<br>Chemistry, San Homest The Catalyst: Chemistry Resources For Teachers Bertrand's tutorials, requires Roadster plugin<br>Home Page of R. Logan, Tutorials on many concepts

÷.

#### **WATER RELATED SITES**

Water Science for Schools, USGA great jumping off water site fon Exchange Water Online Water Science for Schools, excellent USOS site<br>OTHER WATER INFORMATION SOURCES

TESIE CON

28/11/02 17:29

 $\ddot{\phantom{0}}$ 

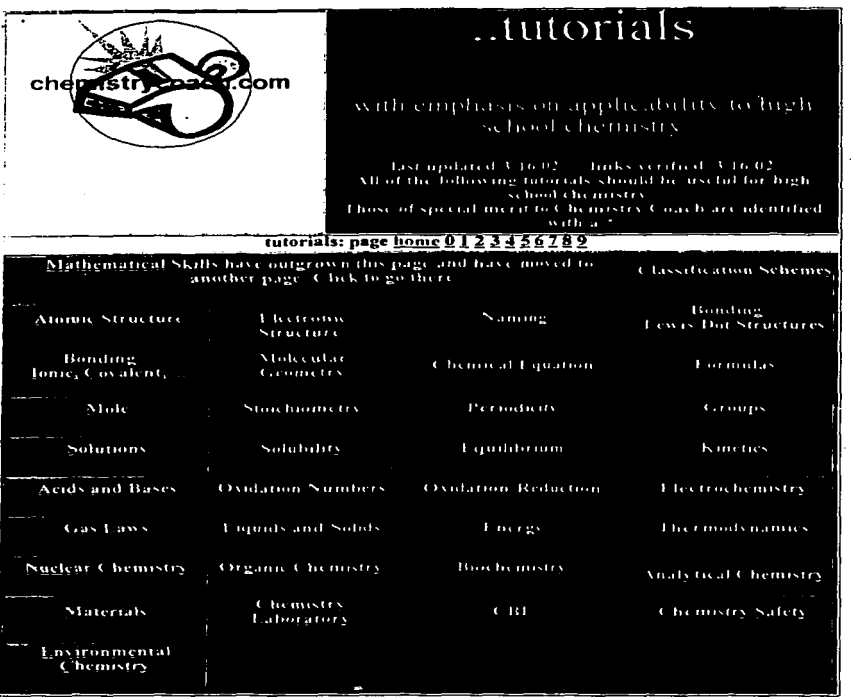

patterns of chemical reactivity Organic organic chemistry help (Winter)common definitions and terms in organic Chemistry hydrocarbons (Fronteir HS) a brief introduction to organic chemistry<br>(Virginia Tech) a Saadii

 $1 - 01 - 4$ 

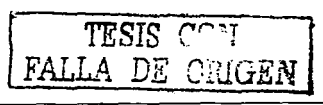

28/11/02 17:52

۰. .

 $\gamma_{\star\star}$ 

ä,

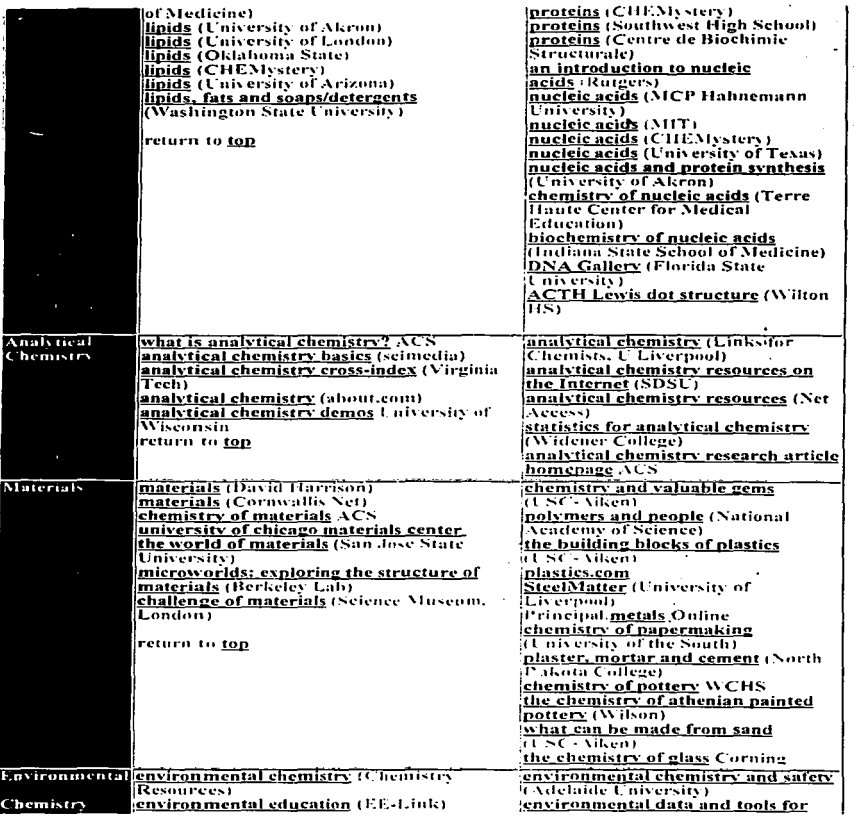

.... .... THE R. P. LEWIS CO., LANSING.

TESIS COMPARE

28/11/02 17:52

38

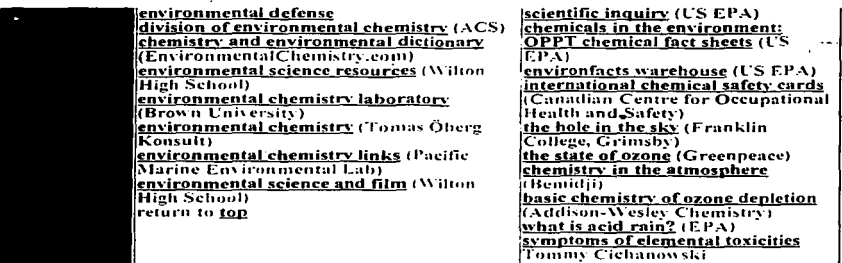

**Reverse Links to tutorials**<br>If they are interested in us, perhaps we should be interested in them...

Let us know what you think. Contact Bob Jacobs at

#### bobsalsa@comcast.net

or at one of the following addresses: hobsalsa@vahoo.com hobsalsa@netzero.net jacobsr@wilton.k12.ct.us

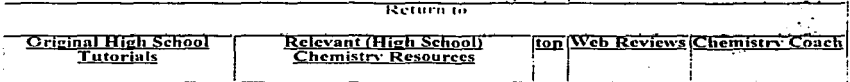

TESIS CON FALLA DE ORIGEN

28/11/02 17:52

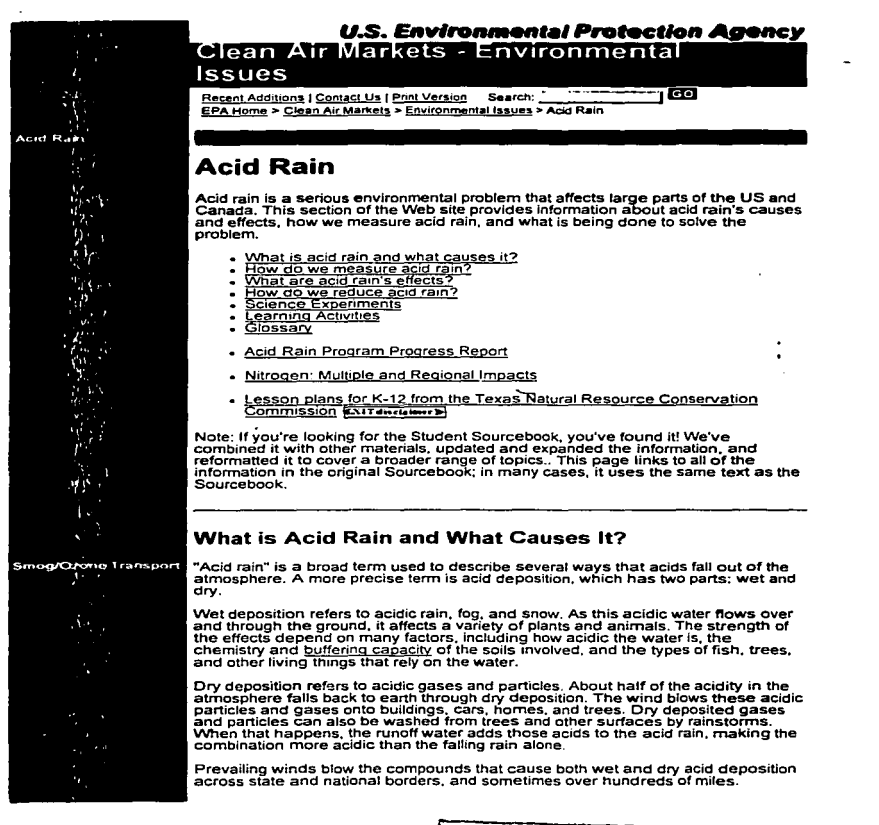

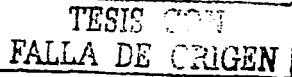

28/11/02 18:05

 $\sim$  .

 $1.014$ 

#### EPA's Clean Air Market Programs - Acid Rain

#### wysiwyg://32/http://www.epa.gov/airmarkets/acidrain/index.hrml

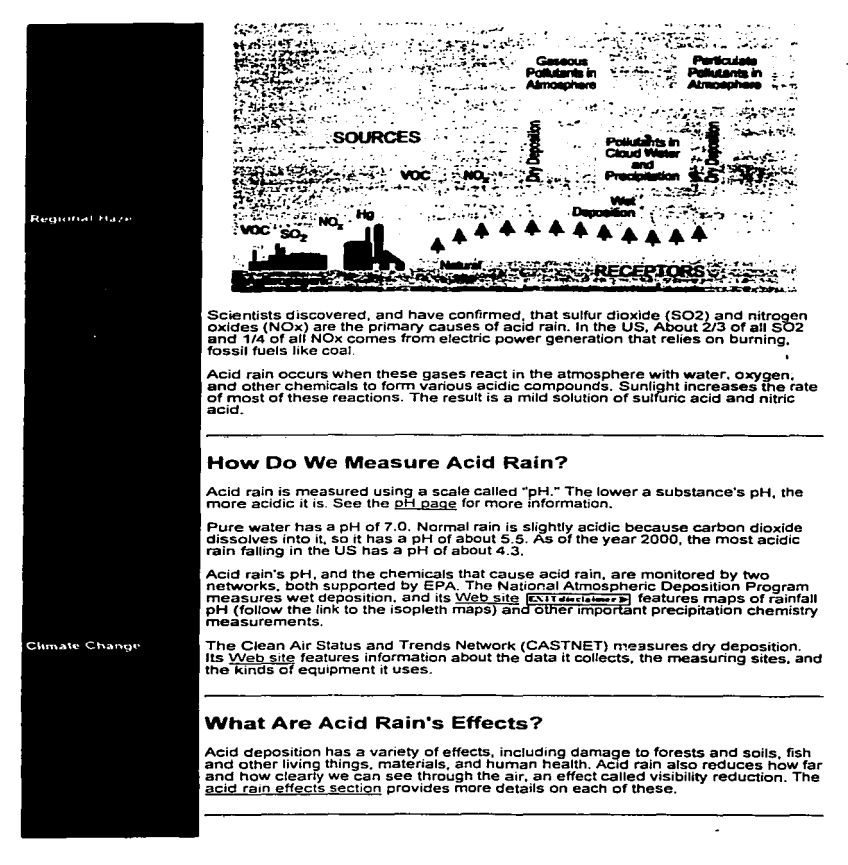

 $2.004$ 

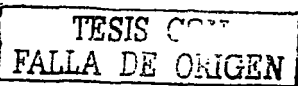

28/11/02 18:05

wysiwyg://32.http://www.epa.gov/airmarkets/acidrain/index.html .

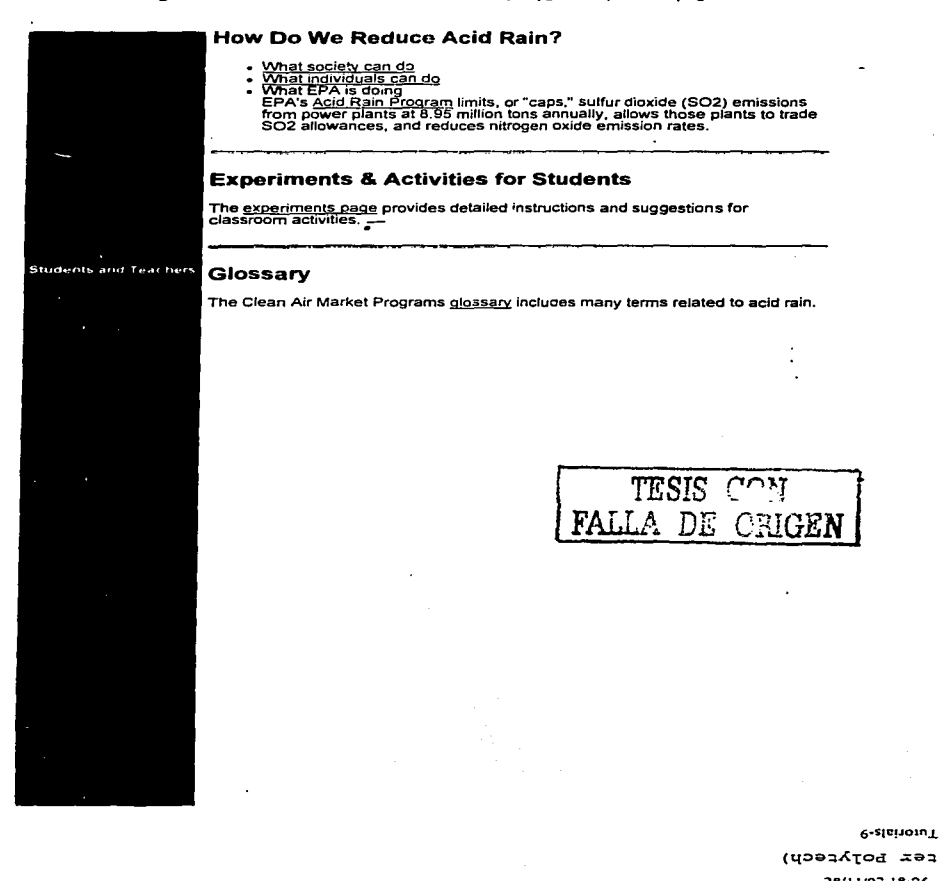

#### http://www.epa.gov/airmarkets/acidrain/experiments/index.html#paper.html

#### **Acid Rain Experiments**

For most of the following experiments, you will need a pH indicator, such as wide-range litmus or nH

paper, a garden soil pH testing kit, or a pH indicator that you can make yourself in Experiment 3.

These pH indicators contain a chemical that changes color when it comes in contact with acids or

bases. For example, litmus and pH paper turn red in strong acids and blue in strong bases. Because

only a few pH indicators measure pH over a wide range of pH values, you will need to find out the pH

range of the indicator you use. Typically, the color chart provided with each pH indicator kit will show

the pH range of that indicator. Color pH indicators provide only an approximate measure of the pH, or

the strength of the acid or base. They are not as accurate as the expensive instruments scientists use

to measure pH, but they are adequate for the following experiments.

Preparation

How to Measure with pH Paper How to Measure Liquids with a Garden Soil pH Kit General Tips Safety in the Laboratory How to Record Observations

ORIGEN

Experiments

Experiment 1 -- Measuring pH Experiment 2 -- Determining pH of Common Substances Experiment 3 -- Making a Natural pH Indicator Experiment 4 -- Measuring the pH of Natural Water Experiment 5 -- Measuring Soil pH Experiment 6 -- Soil Buffering Experiment 7 -- Observing the Influence of Acid Rain on Plant Growth Experiment 8 -- Observing Buffers in Lakes, Ponds, and Streams Experiment 9 -- Looking at Acid Effects on Metals

It is acidic and turns the cabbage juice pH indicator red.

CAM Update | Forms | Workshops | Glossary Site Map | About Us | Questions and Answers | Other Resources

EPA Home | Privacy and Security Notice | Contact Us

Last updated on Monday, October 28th, 2002 URL: http://www.epa.gov/airmarkets/acidrain/experiments/exp3.html

**Acid Rain Experiments** 

Experiment 4: Measuring the pH of Natural Water

In this experiment, you will measure the pH of natural water located near your home or school.

Materials

pH paper and color chart (range pH 2 to 7) or garden soil pH testing kit clean paper cups notebook and pencil

Instructions

1. Locate a stream, river, lake, or pond. Go with an adult.

2. Scoop some of the surface water into a cup.

3. Measure the pH of the water using either pH paper or a garden soil pH testing kit and record the

result.

Ouestions and Answers

How acidic is the water?

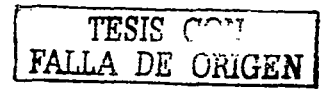

Based on where you live and what you have learned about acid rain, are you surprised by the result? Discuss the findings with your parents or teacher.

How does the measured pH compare to the pH levels that affect plants and animals in aquatic habitats?

See the chart explaining how acid rain affects animals living in the water.

CAM Update | Forms | Workshops | Glossary Site Map | About Us | Questions and Answers | Other Resources

EPA Home | Privacy and Security Notice | Contact Us

Last updated on Monday, October 28th, 2002 URL: http://www.epa.gov/airmarkets/acidrain/experiments/exp4.html

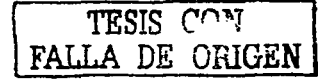

06/12/02

ν.

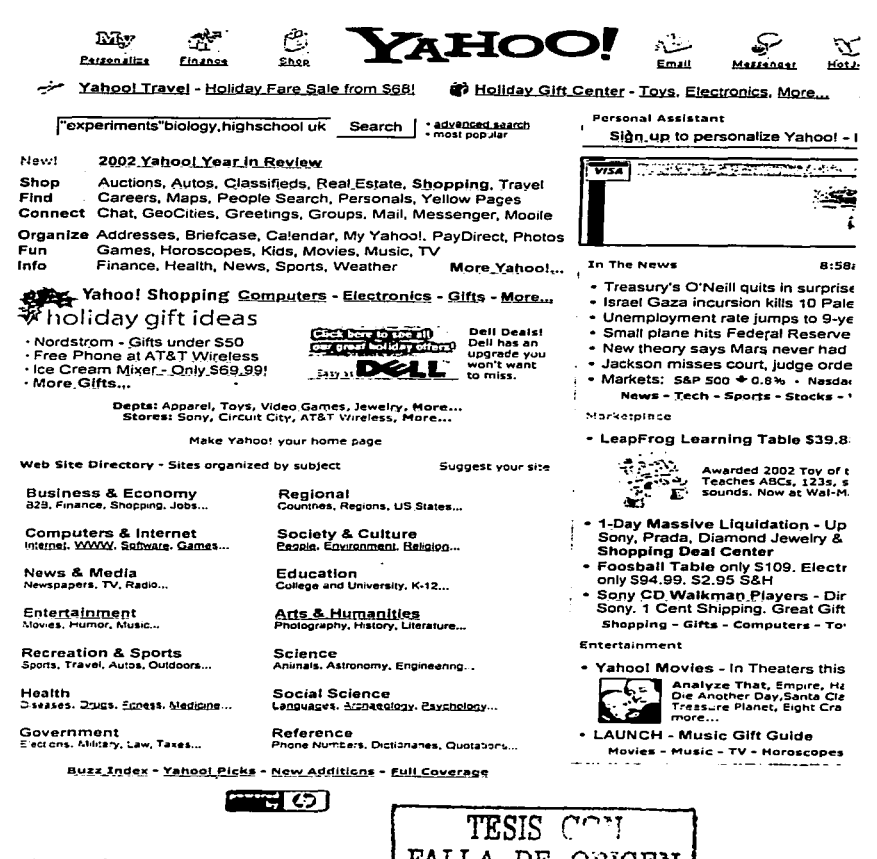

http://www.vahoo.com/

 $\cdot$ 

÷.,

 $\epsilon$ 

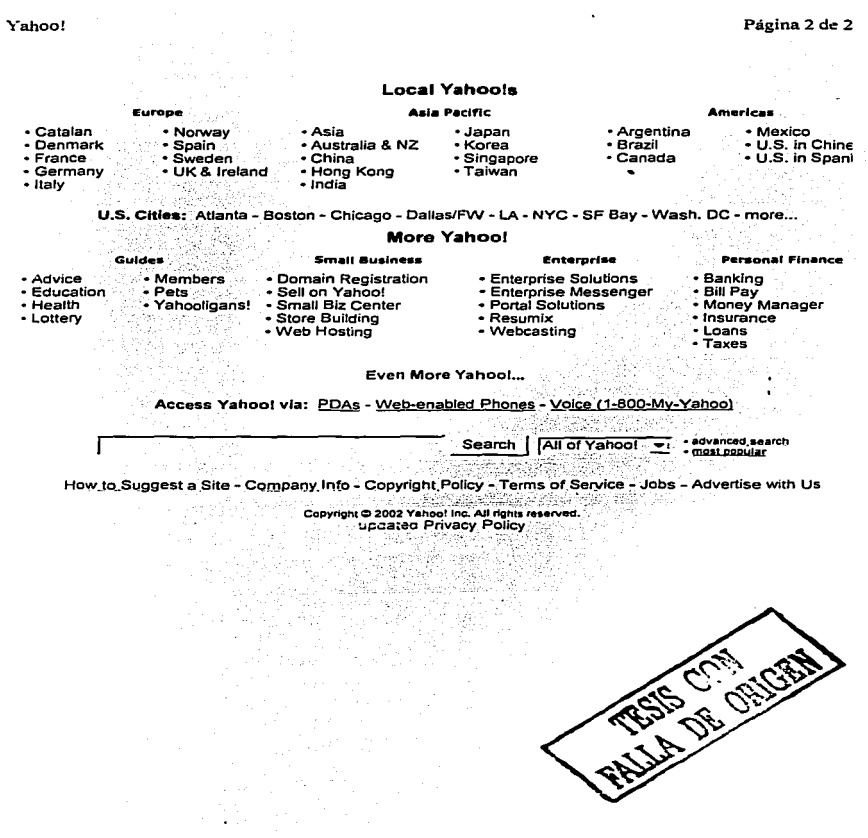

06/12/02

http://www.yahoo.com/

Yahoo! Search Results for "experiments" biology, high school uk

V¤HÒÓ Are you in the Right Job? **CLICK HERE** "experiments"biology high school uk Search Advanced Search **Search Results** Your sairch: "experiments"biology.high school uk Search in: The Web I Directory I News Web Watches 21 - 40 of 49,100 First Page | Previous 20 | Next 20 Search Books! **BARNES & NOBLE** 21. SchoolNet Catalog - ... evolution, ecology, laboratory experiments URL: http ... Science Zoology General Biology Links Government ... level chemistry but also high **\*\*\*\*ERIMEN** school students, chemists ... . Search Music! http://www.schoolnet.co.uk/\_16 Plus/Science/ search within this site - Search Movies! 22. EMBO - Promoting molecular biology in Europe. - ... the shown material and run simple experiments with the ... Contemporary problems of molecular biology"; an introductory popular book for high-school teachers, (in ... TE HAVA & NOU GADISTICALE SO BOD AD SANSO "TOPTIM" DAID, LITTI 23. Lifa Science Multi-Topic - ... are activities, lesson plans, experiments, projects. "snources, and ... htm Selected Mega Biology Web Sites, ... shtm PBS TeacherSource - Classification, High School, ... **The country science construction in the control of the search within this site** 24. Medina High School, Science Experiments Biology Home - Headteacher: Mr Kevin Prunty Building a Learning Community Science - Biology Experiments Back riame Select one of the following: ... ro luxxw met najbwisch uk med valu CI solente exparimenta biology mm. search within this site. 25. Books About Science Fair Projects. - ... VanCleave's Microscopes and Magnifying Loases: Mind-boggling Chemistry and Biology Experiments You Can ... Zoology: High-School Science Fair Experiments. ... ing is a concept a back of the contract of the concept and the contract of the contract of the contract of the 26. BIOSIS | Resource Guide | Education - ... 12 TIEE Web - Teaching Issues and Experiments in Ecology ... earth science, and human biology through maches ... arimals behind bars ZOOARY high school classroom zoo ... nia Jwwy biasis arg ukłaraczs zobieto dan, eduntan 27. K-12: Biology : AMPHIBIANS - ... Text, graphics, photos http://www.open.ac.uk/daptf/index.htm Frogs and ... Frog Dissection : An Online Tutonal Designed for use in high school biology classrooms. ... note www.pesmaltage.org. Eusymple amphilimit search within this site 28. Educational Resources in Biology & Chemistry the largers for opinifying larger share search within this site 4 More sites about: Science Education > Web Directories 29. George Mason High School - ... www.gene.com/ae, High school biology activities, soon ... of biotechnology, forest biology, insect biology, and "bio ... default.html, Online experiments and brainteasers.... acialitation, Straits and the Book of Hospital acceptance with search within this site 30. Liniversity of York Press Release: University gives schools hands.... - ... University gives schools hands-on biology help. ... in local schools run experiments for Key ... College, Garforth, Leeds; Boroughbridge High School, Boroughbridge. ... atto thoma vork ag ukradmin pressorioless releases schoolscience ntm

http://search.vahoo.com/search?p=%32experiments%22biologv%2chigh+school+uk&b=21&hc=0&hs=1&xaros= 05/12/02

Página I de 3

Medina High School, Science Experiments Biology Home

# meding high school

**Science - Biology Experiments** 

Select one of the following:

- Food Tosts
- Starch and Amylass
- Water Transport NEWt
- Transpiration NEW:
- Anaerobic Respiration (Fermentation) NEW!

@2002 Medina High School Web Team

TESIS CON

http://www.medina.iow.sch.uk/medina2002/science-experiments/biology.htm

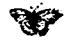

Headreschen Mr Kevin Prunty

comment in the state state of the state of

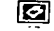

Badk Huma

05/12/02

Página I de I

Headrescher Mr Kavin Prunt.

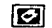

Bang an ma

meding high school

**Food Tests** 

Select one of the following:

- **Testing for fat**
- Testing for glucose
- Testing for protein
- . Testing for starch

(All the above contain large video files and may take a while to load)

@2002 Medina High School Web Team

Science Experiments - resting for Glucose

## medina high school **Building a Learning Community**

**Testing for Glucose** 

Her best et Mnikesin Prunty

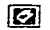

Bank Historia

Pour some glucose solution into a test tube, add a few drops of Benedict's solution (care! Hamrun). Carefully heat the test tube in a water bath. The glucose solution turns orange.

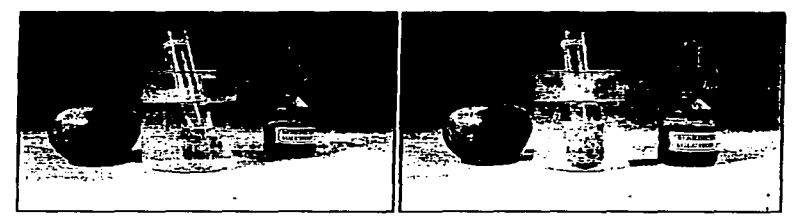

 $f(a, 1)$ testing for glucose, initial colour is blue

 $na.2$ the colour has turned orange

The source of glucose was the apple, Notice how the solution starts as a pale blue, turns yellow/green and finally prange.

@2002 Medina High School Web Team

TESIS CON FALLA DE CEJGEN